# The Portable Extensible Toolkit for Scientific computing This talk: <http://59A2.org/files/20130618-PRACE.pdf>

#### Jed Brown

Mathematics and Computer Science Division, Argonne National Laboratory

#### PRACE 2013-06-18

<span id="page-0-0"></span>AD > 4 E > 4 E >

# **Outline**

## **[Introduction](#page-3-0)**

## 2 [Installation](#page-11-0)

#### <sup>3</sup> [Programming model](#page-17-0)

[Collective semantics](#page-20-0) [Options Database](#page-23-0)

#### 4 [Core PETSc Components and Algorithms Primer](#page-31-0)

[Linear Algebra background/theory](#page-33-0) [Nonlinear solvers: SNES](#page-42-0) [Structured grid distribution: DMDA](#page-46-0) [Preconditioning](#page-72-0) [Matrix Redux](#page-87-0) [Debugging](#page-99-0)

∢ ロ ▶ ∢ 御 ▶ ∢ 重 ▶ ∢ 重 ▶

## **Requests**

- Tell me if you do not understand
- Tell me if an example does not work
- Suggest better wording, figures, organization
- Follow up:
	- Configuration issues, private: <petsc-maint@mcs.anl.gov>
	- Public questions: <petsc-users@mcs.anl.gov>
	- Me: <jed@59A2.org>

# **Outline**

## **1** [Introduction](#page-3-0)

#### **[Installation](#page-11-0)**

#### 3 [Programming model](#page-17-0)

[Collective semantics](#page-20-0) [Options Database](#page-23-0)

#### 4 [Core PETSc Components and Algorithms Primer](#page-31-0)

[Linear Algebra background/theory](#page-33-0) [Nonlinear solvers: SNES](#page-42-0) [Structured grid distribution: DMDA](#page-46-0) [Preconditioning](#page-72-0) [Matrix Redux](#page-87-0) [Debugging](#page-99-0)

<span id="page-3-0"></span>∢ ロ ▶ ∢ 御 ▶ ∢ 重 ▶ ∢ 重 ▶

<span id="page-4-0"></span>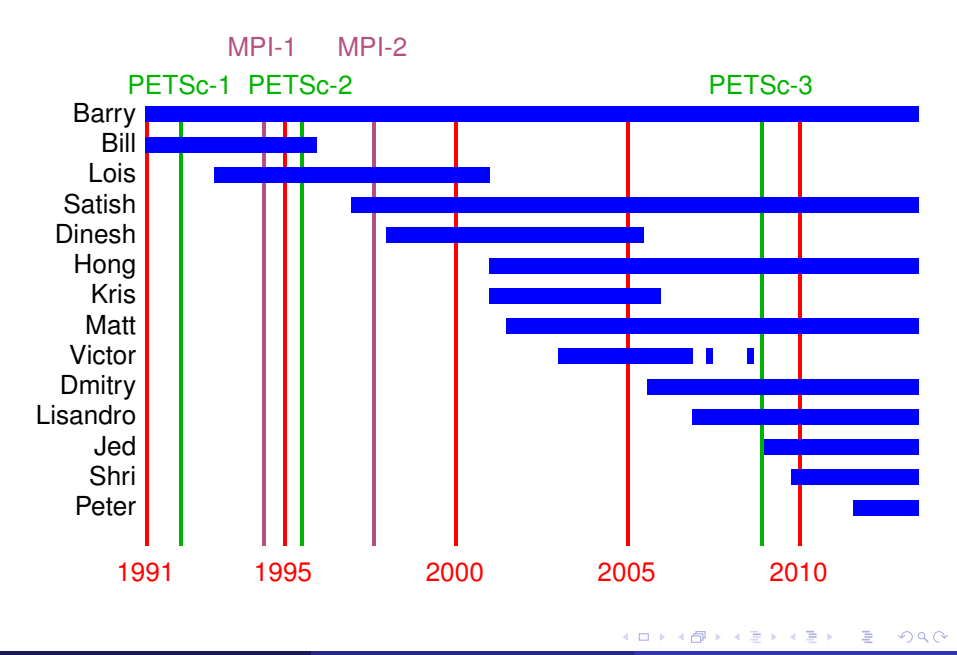

- Architecture
	- tightly coupled (e.g. XT5, BG/P, Earth Simulator)
	- loosely coupled such as network of workstations
	- GPU clusters (many vector and sparse matrix kernels)
- Operating systems (Linux, Mac, Windows, BSD, proprietary Unix)
- Any compiler
- Real/complex, single/double/quad precision, 32/64-bit int
- Usable from C, C<sub>++</sub>, Fortran 77/90, Python, and MATLAB
- Free to everyone (BSD-style license), open development
- 500B unknowns, 75% weak scalability on Jaguar (225k cores) and Jugene (295k cores)
- Same code runs performantly on a laptop

<span id="page-5-0"></span>

- Architecture
	- tightly coupled (e.g. XT5, BG/P, Earth Simulator)
	- loosely coupled such as network of workstations
	- GPU clusters (many vector and sparse matrix kernels)
- Operating systems (Linux, Mac, Windows, BSD, proprietary Unix)
- Any compiler
- Real/complex, single/double/quad precision, 32/64-bit int
- Usable from C, C<sub>++</sub>, Fortran 77/90, Python, and MATLAB
- Free to everyone (BSD-style license), open development
- 500B unknowns, 75% weak scalability on Jaguar (225k cores) and Jugene (295k cores)
- Same code runs performantly on a laptop
- No iPhone support

<span id="page-6-0"></span>つくい

AD > 4 E > 4 E >

### Philosophy: Everything has a plugin architecture

- Vectors, Matrices, Coloring/ordering/partitioning algorithms
- Preconditioners, Krylov accelerators
- Nonlinear solvers, Time integrators
- Spatial discretizations/topology<sup>∗</sup>

#### Example

Vendor supplies matrix format and associated preconditioner, distributes compiled shared library. Application user loads plugin at runtime, no source code in sight.

<span id="page-7-0"></span>イロト イ母 トイヨ トイヨ トー

Algorithms, (parallel) debugging aids, low-overhead profiling

### **Composability**

Try new algorithms by choosing from product space and composing existing algorithms (multilevel, domain decomposition, splitting).

#### **Experimentation**

- It is not possible to pick the solver a priori. What will deliver best/competitive performance for a given physics, discretization, architecture, and problem size?
- PETSc's response: expose an algebra of composition so new solvers can be created at runtime.
- Important to keep solvers decoupled from physics and discretization because we also experiment with those.

<span id="page-8-0"></span> $2Q$ 

**K ロ ▶ K 御 ▶ K 君 ▶ K 君 ▶ ○君** 

- Computational Scientists
	- PyLith (CIG), Underworld (Monash), Magma Dynamics (LDEO, Columbia), PFLOTRAN (DOE), SHARP/UNIC (DOE)
- Algorithm Developers (iterative methods and preconditioning)
- Package Developers
	- SLEPc, TAO, Deal.II, Libmesh, FEniCS, PETSc-FEM, MagPar, OOFEM, FreeCFD, OpenFVM
- Funding
	- Department of Energy
		- SciDAC, ASCR ISICLES, MICS Program, INL Reactor Program
	- National Science Foundation
		- CIG, CISE, Multidisciplinary Challenge Program
- Hundreds of tutorial-style examples
- Hyperlinked manual, examples, and manual pages for all routines
- Support from <petsc-maint@mcs.anl.gov>

<span id="page-9-0"></span>(ロ) (伊) (ヨ) (ヨ) ヨ

## The Role of PETSc

*Developing parallel, nontrivial PDE solvers that deliver high performance is still difficult and requires months (or even years) of concentrated effort.*

*PETSc is a toolkit that can ease these difficulties and reduce the development time, but it is not a black-box PDE solver, nor a silver bullet.*

— Barry Smith

<span id="page-10-0"></span>つひひ

# **Outline**

#### **[Introduction](#page-3-0)**

## 2 [Installation](#page-11-0)

#### 3 [Programming model](#page-17-0)

[Collective semantics](#page-20-0) [Options Database](#page-23-0)

#### 4 [Core PETSc Components and Algorithms Primer](#page-31-0)

[Linear Algebra background/theory](#page-33-0) [Nonlinear solvers: SNES](#page-42-0) [Structured grid distribution: DMDA](#page-46-0) [Preconditioning](#page-72-0) [Matrix Redux](#page-87-0) [Debugging](#page-99-0)

<span id="page-11-0"></span>∢ ロ ▶ ∢ 御 ▶ ∢ 重 ▶ ∢ 重 ▶

## Downloading

- <http://mcs.anl.gov/petsc>, download tarball
- We will use Git in this tutorial:
	- <http://git-scm.com>
	- Debian/Ubuntu: \$ aptitude install git
	- Fedora: \$ yum install git
- Get the PETSc maintenance branch
	- \$ git clone https://bitbucket.org/petsc/petsc
	- \$ cd petsc
	- \$ git checkout maint
	- Get the latest bug fixes with  $\frac{1}{2}$  git pull

<span id="page-12-0"></span>∢ ロ ▶ ∢ 御 ▶ ∢ 君 ▶ ∢ 君 ▶ │ 君

# **Configuration**

#### Basic configuration

- \$ export PETSC\_DIR=\$PWD PETSC\_ARCH=intel-dbg
- \$ ./configure --with-mpi-dir=/opt/intel/mpi/impi/intel64/ --download-f-blas-lapack \ --download-{ml,hypre}
- \$ make all test

#### • Other common options

- --with-scalar-type=<real or complex>
- --with-precision=<single,double, float128>
- $\bullet$   $--with-64-bi+-indices$
- --download-{umfpack, mumps, scalapack, parmetis}
- reconfigure at any time with
	- \$ intel-dbg/conf/reconfigure-intel-dbg.py \

```
--new-options
```
<span id="page-13-0"></span>∢ ロ ▶ ( 伊 ▶ ( 后 ▶ ( 后 ) │ 后 |

# Automatic Downloads

- Most packages can be automatically
	- Downloaded
	- Configured and Built (in \$PETSC\_DIR/externalpackages)
	- Installed with PETSc
- Currently works for
	- petsc4py
	- PETSc documentation utilities (Sowing, Igrind, c2html)
	- BLAS, LAPACK, ScaLAPACK, Elemental
	- MPICH, Open MPI
	- ParMetis, Chaco, Jostle, Party, Scotch, Zoltan
	- MUMPS, Spooles, SuperLU, SuperLU Dist, UMFPack, pARMS
	- PaStiX, FFTW, SPRNG, ViennaCL
	- HYPRE, ML, SPAI
	- Sundials
	- Triangle, TetGen, FIAT, FFC, Generator
	- HDF5, NetCDF, ExodusII

<span id="page-14-0"></span> $Can also use --with-xxx-dir=/path/to/your/install$  $Can also use --with-xxx-dir=/path/to/your/install$  $Can also use --with-xxx-dir=/path/to/your/install$  $Can also use --with-xxx-dir=/path/to/your/install$  $Can also use --with-xxx-dir=/path/to/your/install$  $Can also use --with-xxx-dir=/path/to/your/install$  $Can also use --with-xxx-dir=/path/to/your/install$  $Can also use --with-xxx-dir=/path/to/your/install$  $Can also use --with-xxx-dir=/path/to/your/install$  $Can also use --with-xxx-dir=/path/to/your/install$ 

## An optimized build

- \$ intel-dbg/conf/reconfigure-intel-dbg.py PETSC\_ARCH=intel-opt
	- --with-debugging=0 && make PETSC\_ARCH=intel-opt
- What does  $-\text{with-debugging}=1$  (default) do?
	- Keeps debugging symbols (of course)
	- Maintains a stack so that errors produce a full stack trace (even SEGV)
	- Does lots of integrity checking of user input
	- Places sentinels around allocated memory to detect memory errors
	- Allocates related memory chunks separately (to help find memory bugs)
	- Keeps track of and reports unused options
	- Keeps track of and reports allocated memory that is not freed

-malloc\_dump

<span id="page-15-0"></span> $2Q$ 

イロト イ御 トイヨ トイヨ トッ ヨッ

## Compiling an example

- \$ git clone https://bitbucket.org/jedbrown/pbratu-2013-prace
- \$ cd pbratu-2013-prace
- \$ git checkout 1-initial
- \$ make
- \$ ./pbratu -help | less

<span id="page-16-0"></span>イロト (御) イヨ) イヨ) ニヨー のなび

# **Outline**

## **[Introduction](#page-3-0)**

#### **[Installation](#page-11-0)**

### <sup>3</sup> [Programming model](#page-17-0)

[Collective semantics](#page-20-0) [Options Database](#page-23-0)

#### 4 [Core PETSc Components and Algorithms Primer](#page-31-0)

[Linear Algebra background/theory](#page-33-0) [Nonlinear solvers: SNES](#page-42-0) [Structured grid distribution: DMDA](#page-46-0) [Preconditioning](#page-72-0) [Matrix Redux](#page-87-0) **[Debugging](#page-99-0)** 

<span id="page-17-0"></span>∢ ロ ▶ ∢ 御 ▶ ∢ 重 ▶ ∢ 重 ▶

# <span id="page-18-0"></span>PETSc Structure

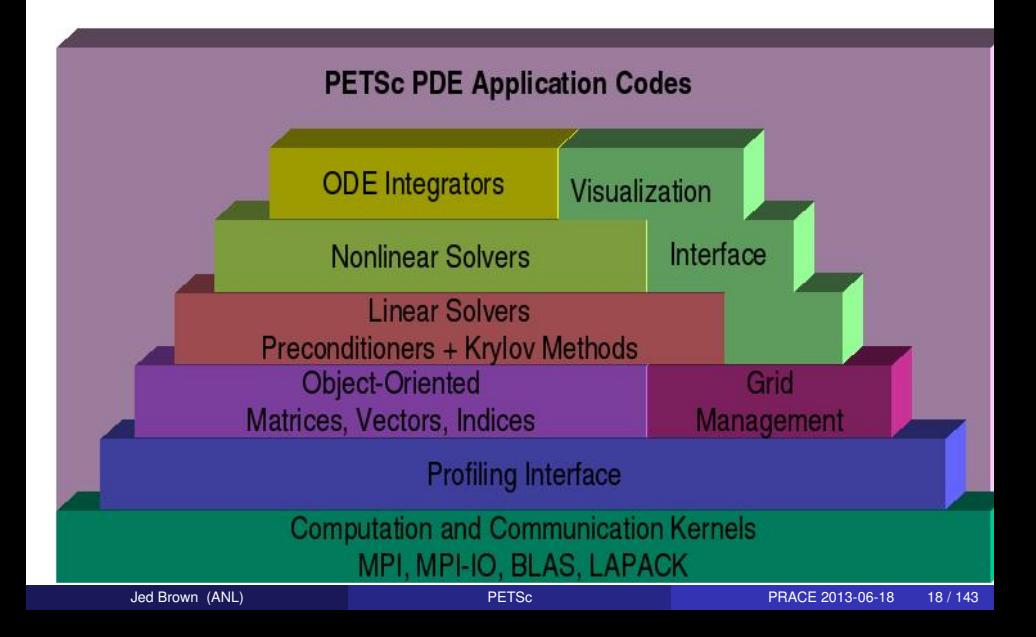

# Flow Control for a PETSc Application

<span id="page-19-0"></span>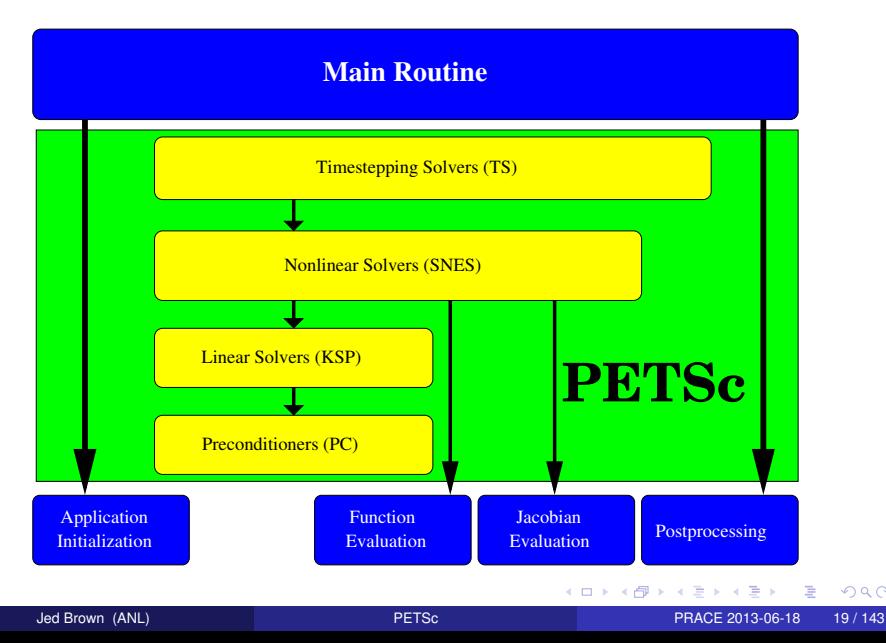

## MPI

- Message Passing Interface
- Defines an interface, many implementations
- Can write and run multiprocess jobs without a multicore processor
- Highly optimized
	- Often bypasses kernel, IP stack
	- Network hardware can send/receive directly from user memory (no-copy)
	- Many nonblocking primitives, one-sided operations
	- Can use shared memory within a node
		- Sometimes faster to have network hardware do the copy
- Designed for library interoperability (e.g. attribute caching)
- Not very fault tolerant
	- Usually can't recover if one process disappears, deadlock possible
	- CAP Theorem
- \$ mpiexec -n 4 ./app -program -options
- Highly configurable runtime options (Open MPI, MPICH2)
- <span id="page-20-0"></span>• Rarely have to call MPI directly when using P[ETS](#page-19-0)[c](#page-21-0)

# MPI communicators

- Opaque object, defines process group and synchronization channel
- PETSc objects need an MPI Comm in their constructor
	- PETSC\_COMM\_SELF for serial objects
	- PETSC\_COMM\_WORLD common, but not required
- Can split communicators, spawn processes on new communicators, etc.
- Operations are one of
	- Not Collective: VecGetLocalSize(), MatSetValues()
	- Logically Collective: KSPSetType(), PCMGSetCycleType()
		- checked when running in debug mode
	- Neighbor-wise Collective: VecScatterBegin(), MatMult()
		- Point-to-point communication between two processes
		- Neighbor collectives in upcoming MPI-3
	- Collective: VecNorm(), MatAssemblyBegin(), KSPCreate()
		- Global communication, synchronous
		- Non-blocking collectives in upcoming MPI-3
- Deadlock if some process doesn't participate ([e.g](#page-20-0)[.](#page-22-0) [w](#page-20-0)[ro](#page-21-0)[n](#page-22-0)[g](#page-19-0) [o](#page-20-0)[r](#page-22-0)[d](#page-23-0)[e](#page-16-0)[r\)](#page-17-0)

<span id="page-21-0"></span> $\equiv$   $\curvearrowleft$  a  $\curvearrowright$ 

# Advice from Bill Gropp

*You want to think about how you decompose your data structures, how you think about them globally. [...] If you were building a house, you'd start with a set of blueprints that give you a picture of what the whole house looks like. You wouldn't start with a bunch of tiles and say. "Well I'll put this tile down on the ground, and then I'll find a tile to go next to it." But all too many people try to build their parallel programs by creating the smallest possible tiles and then trying to have the structure of their code emerge from the chaos of all these little pieces. You have to have an organizing principle if you're going to survive making your code parallel.*

(<http://www.rce-cast.com/Podcast/rce-28-mpich2.html>)

<span id="page-22-0"></span>つくい

イロト イ母 トイヨ トイヨ ト

# **Objects**

```
Mat A;
PetscInt m, n, M, N;
MatCreate(comm, &A);
MatSetSizes(A,m,n,M,N); / /* or PETSC DECIDE */
MatSetOptionsPrefix(A, "foo ");
MatSetFromOptions(A);
/* Use A */MatView(A, PETSC_VIEWER_DRAW_WORLD);
MatDestroy(A);
```
- Mat is an opaque object (pointer to incomplete type)
	- Assignment, comparison, etc, are cheap
- <span id="page-23-0"></span>• What's up with this "Options" stuff?
	- Allows the type to be determined at runtime:  $-foo$  mat type sbaij
	- Inversion of Control similar to "service locator". related to "dependency injection"
	- Other options (performance and semantics) can be changed at runtime under-foo\_mat **KID KIN KID KID KID → ID YOU CH**

# Basic PetscObject Usage

#### Every object in PETSc supports a basic interface

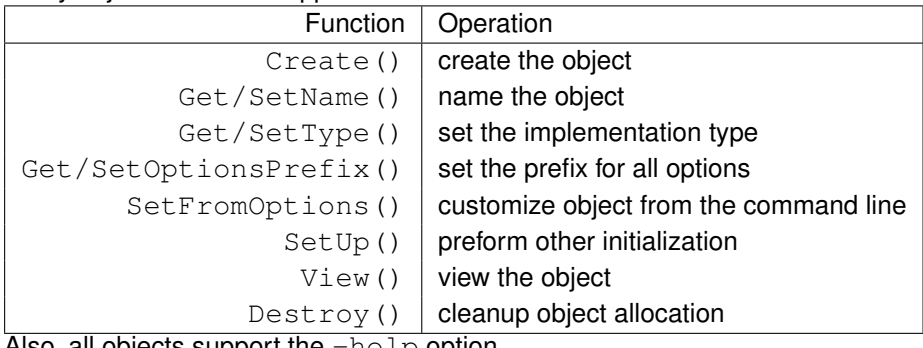

Also, all objects support the -help option.

重

<span id="page-24-0"></span> $2Q$ 

イロト イ御 トイヨ トイヨ トー

# Ways to set options

- Command line
- Filename in the third argument of PetscInitialize()
- ∼/.petscrc
- \$PWD/.petscrc
- \$PWD/petscrc
- PetscOptionsInsertFile()
- PetscOptionsInsertString()
- PETSC OPTIONS environment variable
- command line option -options file [file]

<span id="page-25-0"></span>イロト イ母 トイヨ トイヨ トー

## Try it out

- \$ cd \$PETSC\_DIR/src/snes/examples/tutorials && make ex5
	- \$  $./ex5$  -da grid x 10 -da grid y 10 -par 6.7 -snes\_monitor -{ksp, snes}\_converged\_reason -snes view
	- \$  $./ex5$  -da grid x 10 -da grid y 10 -par 6.7 -snes monitor -{ksp, snes} converged reason -snes view -mat view draw -draw pause 0.5
	- \$  $./ex5$  -da grid x 10 -da grid y 10 -par 6.7 -snes monitor -{ksp, snes} converged reason -snes\_view -mat\_view\_draw -draw\_pause 0.5 -pc\_type lu -pc\_factor\_mat\_ordering\_type natural
	- Use  $-help$  to find other ordering types

<span id="page-26-0"></span>**KID KIN KID KID KID → ID YOU CH** 

## Sample output

- 0 SNES Function norm 1.139460779565e+00
- Linear solve converged due to CONVERGED\_RTOL iterations 1
- 1 SNES Function norm 4.144493702305e-02
- Linear solve converged due to CONVERGED\_RTOL iterations 1
- 2 SNES Function norm 6.309075568032e-03
- Linear solve converged due to CONVERGED\_RTOL iterations 1 3 SNES Function norm 3.359792279909e-04
- Linear solve converged due to CONVERGED\_RTOL iterations 1 4 SNES Function norm 1.198827244256e-06
- <span id="page-27-0"></span>Linear solve converged due to CONVERGED\_RTOL iterations 1

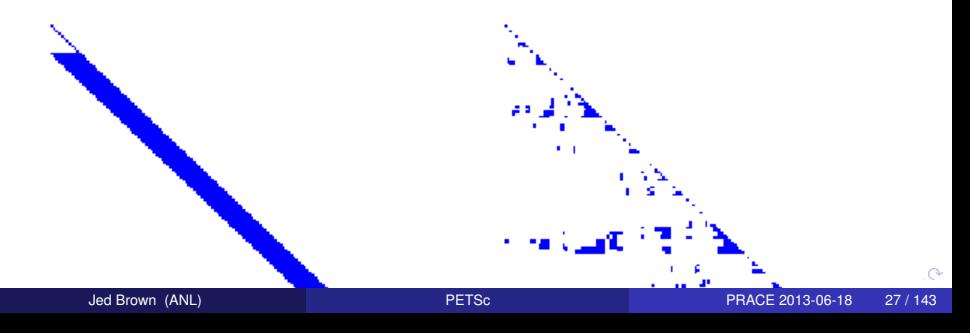

# Sample output (SNES and KSP)

```
SNES Object: 1 MPI processes
 type: ls
   line search variant: CUBIC
   alpha=1.0000000000000e-04, maxstep=1.0000000000000e+08, minlambd
   damping factor=1.000000000000e+00
 maximum iterations=50, maximum function evaluations=10000
 tolerances: relative=1e-08, absolute=1e-50, solution=1e-08
 total number of linear solver iterations=5
 total number of function evaluations=6
 KSP Object: 1 MPI processes
   type: gmres
      GMRES: restart=30, using Classical (unmodified) Gram-Schmidt
      GMRES: happy breakdown tolerance 1e-30
   maximum iterations=10000, initial guess is zero
   tolerances: relative=1e-05, absolute=1e-50, divergence=10000
    left preconditioning
   using PRECONDITIONED norm type for convergence test
```
<span id="page-28-0"></span>KO KARA KE KA EK GA GA KO

# Sample output (PC and Mat)

```
PC Object: 1 MPI processes
 type: lu
   LU: out-of-place factorization
   tolerance for zero pivot 2.22045e-14
   matrix ordering: nd
   factor fill ratio given 5, needed 2.95217
     Factored matrix follows:
       Matrix Object: 1 MPI processes
         type: seqaij
         rows=100, cols=100
         package used to perform factorization: petsc
         total: nonzeros=1358, allocated nonzeros=1358
         total number of mallocs used during MatSetValues call:
           not using I-node routines
 linear system matrix = precond matrix:
 Matrix Object: 1 MPI processes
   type: seqaij
   rows=100, cols=100
   total: nonzeros=460, allocated nonzeros=460
    MtSetValues clls
```
## In parallel

#### • \$ mpiexec -n 4

- ./ex5 -da\_grid\_x 10 -da\_grid\_y 10 -par 6.7
- -snes\_monitor -{ksp,snes}\_converged\_reason
- -snes view -sub pc type lu
- How does the performance change as you
	- vary the number of processes (up to 32 or 64)?
	- increase the problem size?
	- use an inexact subdomain solve?
	- try an overlapping method: -pc\_type asm -pc\_asm\_overlap 2
	- simulate a big machine: -pc\_asm\_blocks 512
	- change the Krylov method: -ksp\_type\_ibcgs
	- use algebraic multigrid: -pc\_type\_hypre
	- use smoothed aggregation multigrid: -pc\_type ml

<span id="page-30-0"></span>イロト (御) イヨ) イヨ) ニヨー のなび

# **Outline**

## **[Introduction](#page-3-0)**

#### **[Installation](#page-11-0)**

## 3 [Programming model](#page-17-0)

[Collective semantics](#page-20-0) [Options Database](#page-23-0)

#### 4 [Core PETSc Components and Algorithms Primer](#page-31-0)

[Linear Algebra background/theory](#page-33-0) [Nonlinear solvers: SNES](#page-42-0) [Structured grid distribution: DMDA](#page-46-0) [Preconditioning](#page-72-0) [Matrix Redux](#page-87-0) **[Debugging](#page-99-0)** 

<span id="page-31-0"></span>∢ ロ ▶ ∢ 御 ▶ ∢ 重 ▶ ∢ 重 ▶

# Newton iteration: workhorse of SNES

• Standard form of a nonlinear system

 $F(u) = 0$ 

**Iteration** 

Solve:  $J(u)w = -F(u)$ Update:  $u^+ \leftarrow u + w$ 

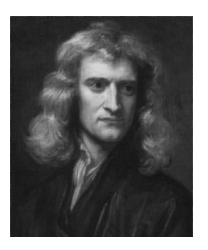

- Quadratically convergent near a root:  $\left| u^{n+1} u^* \right| \in \mathscr{O}\Big( \left| u^n u^* \right|^2 \Big)$
- Picard is the same operation with a different  $J(u)$
- Example (Nonlinear Poisson)

$$
F(u) = 0 \sim -\nabla \cdot [(1+u^2)\nabla u] - f = 0
$$
  

$$
J(u)w \sim -\nabla \cdot [(1+u^2)\nabla w + 2uw\nabla u]
$$

<span id="page-32-0"></span>つくへ

## **Matrices**

#### Definition (Matrix)

#### A matrix is a linear transformation between finite dimensional vector spaces.

Forming or assembling a matrix means defining it's action in terms of entries (usually stored in a sparse format).

<span id="page-33-0"></span>メロトメ 御 トメ ミトメ ミト

## **Matrices**

#### Definition (Matrix)

A matrix is a linear transformation between finite dimensional vector spaces.

## Definition (Forming a matrix)

Forming or assembling a matrix means defining it's action in terms of entries (usually stored in a sparse format).

<span id="page-34-0"></span>メロトメ 御 トメ ミトメ ミト

## Important matrices

- **1** Sparse (e.g. discretization of a PDE operator)
- 2 Inverse of <u>anything</u> interesting  $B = A^{-1}$
- $\frac{3}{2}$  Jacobian of a nonlinear function  $Jy = \lim_{\varepsilon \to 0} \frac{F(x + \varepsilon y) F(x)}{\varepsilon}$ ε
- **4** Fourier transform  $\mathscr{F}, \mathscr{F}^{-1}$
- 5 Other fast transforms, e.g. Fast Multipole Method
- **6** Low rank correction  $B = A + uv^T$
- $7$  Schur complement *S* = *D* −  $CA^{-1}B$
- 8 Tensor product  $A = \sum_{e} A_{\mathsf{x}}^{e} \otimes A_{\mathsf{y}}^{e} \otimes A_{\mathsf{z}}^{e}$
- 9 Linearization of a few steps of an explicit integrator

<span id="page-35-0"></span>KID KAPIK ZE KIZIK IZIKOKO
#### Important matrices

- **1** Sparse (e.g. discretization of a PDE operator)
- 2 Inverse of <u>anything</u> interesting  $B = A^{-1}$
- $\frac{3}{2}$  Jacobian of a nonlinear function  $Jy = \lim_{\varepsilon \to 0} \frac{F(x + \varepsilon y) F(x)}{\varepsilon}$ ε
- **4** Fourier transform  $\mathscr{F}, \mathscr{F}^{-1}$
- 5 Other fast transforms, e.g. Fast Multipole Method
- **6** Low rank correction  $B = A + uv^T$
- $\bullet$  Schur complement  $S = D CA^{-1}B$
- 8 Tensor product  $A = \sum_{e} A_{\mathsf{x}}^{e} \otimes A_{\mathsf{y}}^{e} \otimes A_{\mathsf{z}}^{e}$
- 9 Linearization of a few steps of an explicit integrator
	- These matrices are dense. Never form them.

<span id="page-36-0"></span>KID KAPIK ZE KIZIK IZ KORO

#### Important matrices

- **1** Sparse (e.g. discretization of a PDE operator)
- 2 Inverse of <u>anything</u> interesting  $B = A^{-1}$
- $\frac{3}{2}$  Jacobian of a nonlinear function  $Jy = \lim_{\varepsilon \to 0} \frac{F(x + \varepsilon y) F(x)}{\varepsilon}$ ε
- **4** Fourier transform  $\mathscr{F}, \mathscr{F}^{-1}$
- 5 Other fast transforms, e.g. Fast Multipole Method
- **6** Low rank correction  $B = A + uv^T$
- $\bullet$  Schur complement  $S = D CA^{-1}B$
- 8 Tensor product  $A = \sum_{e} A_{\mathsf{x}}^{e} \otimes A_{\mathsf{y}}^{e} \otimes A_{\mathsf{z}}^{e}$
- 9 Linearization of a few steps of an explicit integrator
	- These are not very sparse. Don't form them.

<span id="page-37-0"></span>KID KAPIK ZE KIZIK IZ KORO

#### Important matrices

- **1** Sparse (e.g. discretization of a PDE operator)
- 2 Inverse of <u>anything</u> interesting  $B = A^{-1}$
- $3$  Jacobian of a nonlinear function  $Jy = \lim_{\varepsilon \to 0} \frac{F(x + \varepsilon y) F(x)}{\varepsilon}$ ε
- **4** Fourier transform  $\mathscr{F}, \mathscr{F}^{-1}$
- 5 Other fast transforms, e.g. Fast Multipole Method
- **6** Low rank correction  $B = A + uv^T$
- $\bullet$  Schur complement  $S = D CA^{-1}B$
- 8 Tensor product  $A = \sum_{e} A_{\mathsf{x}}^{e} \otimes A_{\mathsf{y}}^{e} \otimes A_{\mathsf{z}}^{e}$
- 9 Linearization of a few steps of an explicit integrator
	- None of these matrices "have entries"

<span id="page-38-0"></span>KID KAPIK ZE KIZIK IZ KORO

## What can we do with a matrix that doesn't have entries?

#### Krylov solvers for  $Ax = b$

- Krylov subspace:  $\{b, Ab, A^2b, A^3b, \dots\}$
- Convergence rate depends on the spectral properties of the matrix
	- Existance of small polynomials  $p_n(A) < \varepsilon$  where  $p_n(0) = 1$ .
	- condition number  $\kappa(A) = ||A|| ||A^{-1}|| = \sigma_{\text{max}} / \sigma_{\text{min}}$
	- distribution of singular values, spectrum Λ, pseudospectrum  $\Lambda_{\varepsilon}$
- For any popular Krylov method  $\mathscr K$ , there is a matrix of size  $m$ , such that  $\mathscr K$  outperforms all other methods by a factor at least  $\mathscr O($ ∣∠ל *m*) [Nachtigal et. al., 1992]

Typically...

- The action  $y \leftarrow Ax$  can be computed in  $\mathcal{O}(m)$
- <span id="page-39-0"></span>• Aside from matrix multiply, the  $n<sup>th</sup>$  iteration requires at most  $\mathscr{O}(mn)$

# **GMRES**

Brute force minimization of residual in  $\{b, \mathsf{Ab}, \mathsf{A}^2b, \dots\}$ 

1 Use Arnoldi to orthogonalize the *n*th subspace, producing

$$
AQ_n=Q_{n+1}H_n
$$

**2** Minimize residual in this space by solving the overdetermined system

<span id="page-40-0"></span>
$$
H_n y_n = e_1^{(n+1)}
$$

using *QR*-decomposition, updated cheaply at each iteration.

**Properties** 

- Converges in *n* steps for all right hand sides if there exists a polynomial of degree *n* such that  $||p_n(A)|| < tol$  and  $p_n(0) = 1$ .
- Residual is monotonically decreasing, robust in practice
- Restarted variants are used to bound memory requirements

#### The p-Bratu equation

• 2-dimensional model problem

$$
-\nabla\cdot\left(|\nabla u|^{p-2}\nabla u\right)-\lambda e^u-f=0,\qquad 1\leq p\leq\infty,\quad \lambda<\lambda_{\text{crit}}(p)
$$

Singular or degenerate when  $\nabla u = 0$ , turning point at  $\lambda_{crit}$ .

• Regularized variant

$$
-\nabla \cdot (\eta \nabla u) - \lambda e^{u} - f = 0
$$

$$
\eta(\gamma) = (\varepsilon^{2} + \gamma)^{\frac{p-2}{2}} \qquad \gamma(u) = \frac{1}{2} |\nabla u|^{2}
$$

• Jacobian

<span id="page-41-0"></span>
$$
J(u)w \sim -\nabla \cdot \left[ (\eta \mathbf{1} + \eta' \nabla u \otimes \nabla u) \nabla w \right] - \lambda e^u w
$$

$$
\eta' = \frac{\mathfrak{p} - 2}{2} \eta / (\varepsilon^2 + \gamma)
$$

Physical interpretation: conductivity [ten](#page-40-0)sor flatten[ed](#page-42-0) [i](#page-40-0)[n](#page-41-0) [d](#page-42-0)[ir](#page-32-0)[e](#page-33-0)[c](#page-41-0)[ti](#page-42-0)[o](#page-30-0)[n](#page-31-0)  $\nabla u$  $\nabla u$ 

# Flow Control for a PETSc Application

<span id="page-42-0"></span>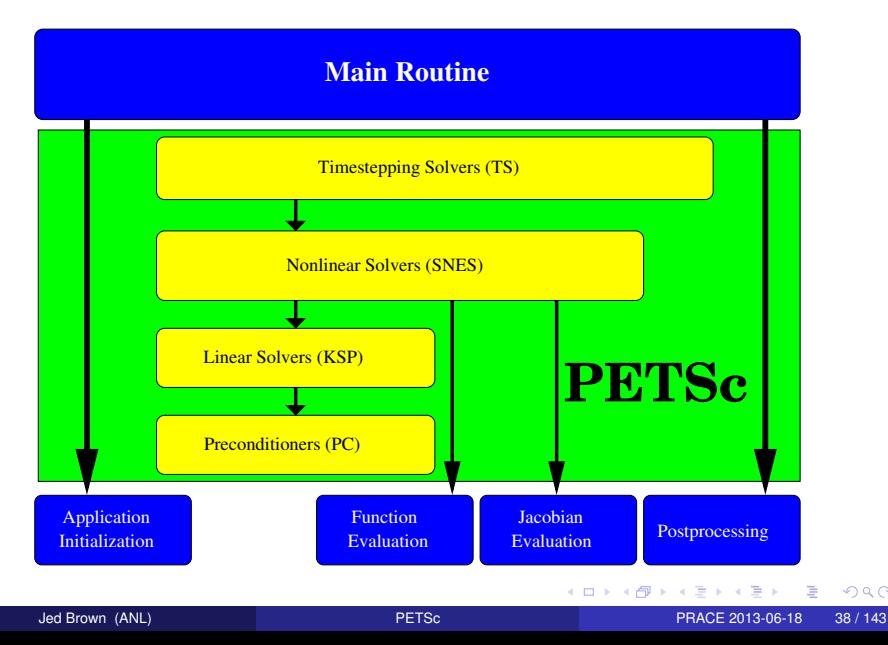

#### SNES Paradigm

The SNES interface is based upon callback functions

- FormFunction(), set by SNESSetFunction()
- FormJacobian(), set by SNESSetJacobian()

When PETSc needs to evaluate the nonlinear residual *F*(*x*),

- Solver calls the **user's** function
- User function gets application state through the  $ctx$  variable
	- PETSc never sees application data

<span id="page-43-0"></span>つくへ

# SNES Function

The user provided function which calculates the nonlinear residual has signature

PetscErrorCode (\*func)(SNES snes,Vec x,Vec r,**void** \*ctx)

- $x$ : The current solution
- r: The residual
- ctx: The user context passed to SNESSetFunction()
	- Use this to pass application information, e.g. physical constants

<span id="page-44-0"></span>イロト イ母 トイヨ トイヨ ト

# SNES Jacobian

The user provided function which calculates the Jacobian has signature PetscErrorCode (\*func) (SNES snes, Vec x, Mat  $*J$ , Mat  $*M$ , MatStructure \*flag, void \*ctx)

- $x$ : The current solution
- J: The Jacobian
- M: The Jacobian preconditioning matrix (possibly J itself)
- ctx: The user context passed to SNESSetFunction()
	- Use this to pass application information, e.g. physical constants
	- Possible MatStructure values are:
		- SAME\_NONZERO\_PATTERN
		- DIFFERENT\_NONZERO\_PATTERN

Alternatively, you can use

- a builtin sparse finite difference approximation ("coloring")
- <span id="page-45-0"></span>• automatic differentiation (ADIC/ADIFOR)

#### Distributed Array

- Interface for topologically structured grids
- Defines (topological part of) a finite-dimensional function space
	- Get an element from this space: DMCreateGlobalVector()
- Provides parallel layout
- Refinement and coarsening
	- DMRefineHierarchy()
- Ghost value coherence
	- DMGlobalToLocalBegin()
- Matrix preallocation:
	- DMCreateMatrix() (formerly DMGetMatrix())

<span id="page-46-0"></span>つくへ

**GARAGE** 

# Ghost Values

To evaluate a local function  $f(x)$ , each process requires

- its local portion of the vector *x*
- its ghost values, bordering portions of *x* owned by neighboring processes

<span id="page-47-0"></span>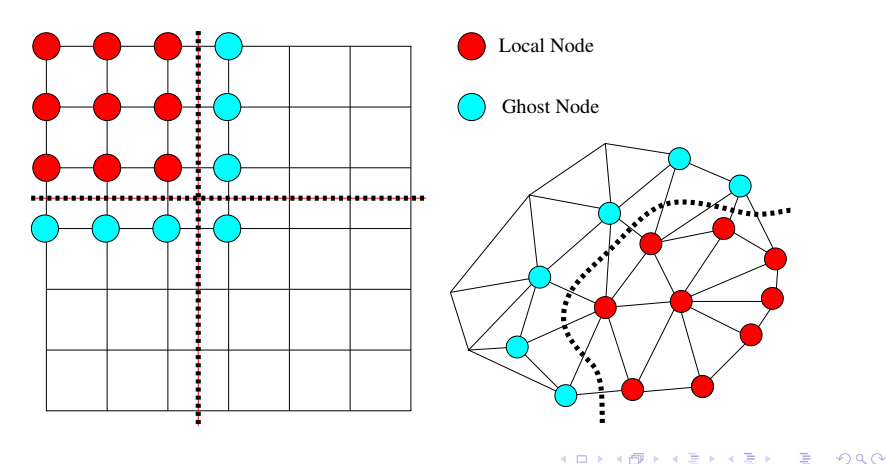

## DMDA Global Numberings

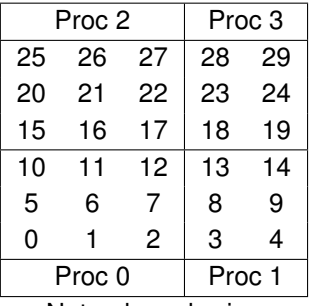

Natural numbering

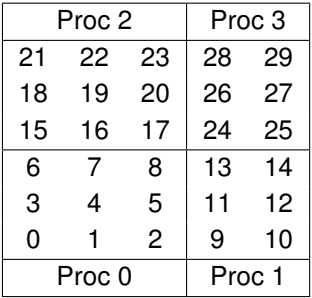

PETSc numbering

イロト (個) (注) (注)

<span id="page-48-0"></span>扂

# DMDA Global vs. Local Numbering

- **Global**: Each vertex has a unique id belongs on a unique process
- **Local**: Numbering includes vertices from neighboring processes
	- These are called ghost vertices

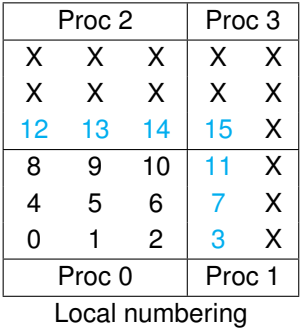

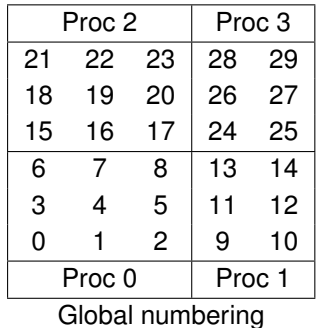

<span id="page-49-0"></span>メロトメ 倒 トメ ミトメ ミトー

#### DM Vectors

- The DM object contains only layout (topology) information
	- All field data is contained in PETSc Vecs
- Global vectors are parallel
	- Each process stores a unique local portion
	- DMCreateGlobalVector(DM dm, Vec \*gvec)
- Local vectors are sequential (and usually temporary)
	- Each process stores its local portion plus ghost values
	- DMCreateLocalVector(DM dm, Vec \*lvec)
	- includes ghost values!
- Coordinate vectors store the mesh geometry
	- DMDAGetCoordinates(DM dm, Vec \*coords)
	- Can be manipulated with their own DMDA DMDAGetCoordinateDA(DM dm,DM \*cda)

<span id="page-50-0"></span>∢ ロ ▶ ∢ 御 ▶ ∢ 君 ▶ ∢ 君 ▶ │ 君

# Updating Ghosts

Two-step process enables overlapping computation and communication

- DMGlobalToLocalBegin(dm, gvec, mode, lvec)
	- qvec provides the data
	- mode is either INSERT\_VALUES or ADD\_VALUES
	- lvec holds the local and ghost values
- DMGlobalToLocalEnd(dm, gvec, mode, lvec)
	- Finishes the communication

<span id="page-51-0"></span>The process can be reversed with DMLocalToGlobalBegin() and DMLocalToGlobalEnd().

## DMDA Stencils

#### Both the box stencil and star stencil are available.

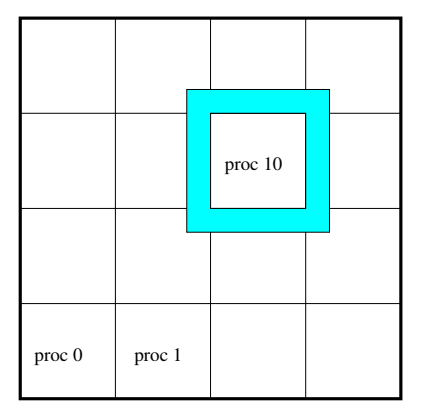

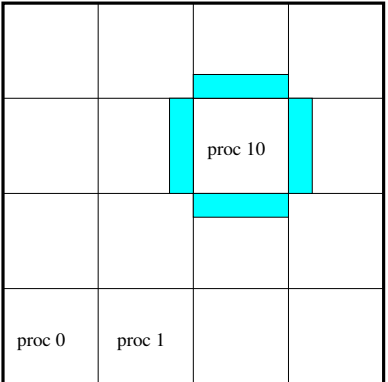

## Box Stencil Star Stencil

イロト イ御 トイヨ トイヨ トー

<span id="page-52-0"></span>重

## Creating a DMDA

DMDACreate2d(comm, xbdy, ybdy, type, M, N, m, n, dof, s,  $lm[]$ ,  $ln[]$ ,  $DA * da)$ 

#### $x$ bdy, ybdy: Specifies periodicity or ghost cells

• DMDA\_BOUNDARY\_NONE, DMDA\_BOUNDARY\_GHOSTED, DMDA\_BOUNDARY\_MIRROR, DMDA\_BOUNDARY\_PERIODIC

type: Specifies stencil

- DMDA STENCIL BOX or DMDA STENCIL STAR
- M, N: Number of grid points in x/y-direction
- m, n: Number of processes in x/y-direction
- dof: Degrees of freedom per node
	- s: The stencil width
- $lm, ln:$  Alternative array of local sizes
	- Use PETSC\_NULL for the default

<span id="page-53-0"></span>**KID KIN KID KID KID → ID YOU CH** 

#### Working with the local form

Wouldn't it be nice if we could just write our code for the natural numbering?

- Yes, that's what DMDAVecGetArray () is for.
- Also, DMDA offers local callback functions
	- FormFunctionLocal(), set by DMDASetLocalFunction()
	- FormJacobianLocal(), set by DMDASetLocalJacobian()
- When PETSc needs to evaluate the nonlinear residual  $F(x)$ ,
	- Each process evaluates the local residual
	- PETSc assembles the global residual automatically
		- Uses DMLocalToGlobal() method

<span id="page-54-0"></span>K ロ ト K 何 ト K ヨ ト K ヨ ト …

# DA Local Function

The user provided function which calculates the nonlinear residual in 2D has signature

```
PetscErrorCode (*lfunc)(DMDALocalInfo *info,
```

```
Field ***, Field **r, void *ctx)
```
- info: All layout and numbering information
	- $x$ : The current solution
		- Notice that it is a multidimensional array
	- r: The residual
	- ctx: The user context passed to

<span id="page-55-0"></span>DMSetApplicationContext() or to SNES

The local DMDA function is activated by calling

SNESSetDM(snes,dm) SNESSetFunction(snes, r, SNESDAFormFunction, ctx)

#### Bratu Residual Evaluation

 $-\Delta u - \lambda e^u = 0$ 

BratuResidualLocal(DMDALocalInfo \*info,Field \*\*x,Field \*\*f, UserCtx \*user)

```
/* Not Shown: Handle boundaries *//* Compute over the interior points */for(\dot{\eta} = info->ys; \dot{\eta} < info->ys+info->ym; \dot{\eta}++) {
  for(i = info->xs; i < info->xs+info->xm; i++) {
    u = x[j][i];u_{\text{XX}} = (2.0*u - x[i][i-1] - x[i][i+1]) *hydhx;u yy = (2.0*u - x[i-1][i] - x[i+1][i])*hxdhy;f[j][i] = u_xx + u_yy - hx*hy*lambda*exp(u);
  }
}
```
#### <span id="page-56-0"></span>\$PETSC\_DIR/src/snes/examples/tutorials/ex5.c

{

}

- Start with 2-Laplacian, define only residuals
- Matrix-free Jacobians, no preconditioning  $-snes$  mf
- \$ git checkout 2-laplace
- \$ ./pbratu -da refine 1 -snes mf -snes monitor -ksp\_converged\_reason
- \$ ./pbratu -da\_refine 2 -snes\_mf -snes\_monitor -ksp\_converged\_reason
- \$ ./pbratu -da\_refine 3 -snes\_mf -snes\_monitor -ksp\_converged\_reason
- \$ ./pbratu -da\_refine 4 -snes\_mf -snes\_monitor -ksp\_converged\_reason
- The number of iterations is growing with grid refinement.

<span id="page-57-0"></span>**KID KIN KID KID KID → ID YOU CH** 

- Start with 2-Laplacian, define only residuals
- Matrix-free Jacobians, no preconditioning  $-snes$  mf
- \$ git checkout 2-laplace
- \$ ./pbratu -da\_refine 1 -snes\_mf -snes\_monitor -ksp\_converged\_reason 0 SNES Function norm 1.752912528326e+00 Linear solve converged due to CONVERGED\_RTOL iterations 5 1 SNES Function norm 4.390709829164e-08 Linear solve converged due to CONVERGED\_RTOL iterations 12 2 SNES Function norm 1.746277254848e-13

- \$ ./pbratu -da refine 2 -snes mf -snes monitor -ksp\_converged\_reason
- \$ ./pbratu -da refine 3 -snes mf -snes monitor -ksp\_converged\_reason
- \$ ./pbratu -da\_refine 4 -snes\_mf -snes\_monitor -ksp\_converged\_reason
- <span id="page-58-0"></span>• The number of iterations is growing with grid refinement.

- Start with 2-Laplacian, define only residuals
- Matrix-free Jacobians, no preconditioning  $-snes$  mf
- \$ git checkout 2-laplace
- \$ ./pbratu -da refine 1 -snes mf -snes monitor -ksp\_converged\_reason
- \$ ./pbratu -da refine 2 -snes mf -snes monitor -ksp\_converged\_reason 0 SNES Function norm 9.078219847428e-01 Linear solve converged due to CONVERGED\_RTOL iterations 15 1 SNES Function norm 2.406994794145e-06 Linear solve converged due to CONVERGED\_RTOL iterations 23 2 SNES Function norm 2.294103172735e-11

- \$ ./pbratu -da refine 3 -snes mf -snes monitor -ksp\_converged\_reason
- \$ ./pbratu -da\_refine 4 -snes\_mf -snes\_monitor -ksp\_converged\_reason
- <span id="page-59-0"></span>• The number of iterations is growing with grid refinement.

- Start with 2-Laplacian, define only residuals
- Matrix-free Jacobians, no preconditioning  $-snes$  mf
- \$ git checkout 2-laplace
- \$ ./pbratu -da refine 1 -snes mf -snes monitor -ksp\_converged\_reason
- \$ ./pbratu -da\_refine 2 -snes\_mf -snes\_monitor -ksp\_converged\_reason
- \$ ./pbratu -da refine 3 -snes mf -snes monitor -ksp\_converged\_reason 0 SNES Function norm 4.604375080629e-01 Linear solve converged due to CONVERGED\_RTOL iterations 29 1 SNES Function norm 4.210146822234e-06 Linear solve converged due to CONVERGED\_RTOL iterations 56 2 SNES Function norm 3.682570997797e-11

• \$ ./pbratu -da\_refine 4 -snes\_mf -snes\_monitor -ksp\_converged\_reason

<span id="page-60-0"></span>• The number of iterations is growing with grid refinement.

- Start with 2-Laplacian, define only residuals
- Matrix-free Jacobians, no preconditioning  $-snes$  mf
- \$ git checkout 2-laplace
- \$ ./pbratu -da refine 1 -snes mf -snes monitor -ksp\_converged\_reason
- \$ ./pbratu -da\_refine 2 -snes\_mf -snes\_monitor -ksp\_converged\_reason
- \$ ./pbratu -da\_refine 3 -snes\_mf -snes\_monitor -ksp\_converged\_reason
- \$ ./pbratu -da refine 4 -snes mf -snes monitor -ksp\_converged\_reason 0 SNES Function norm 2.316943448149e-01 Linear solve converged due to CONVERGED\_RTOL iterations 134 1 SNES Function norm 2.818210729722e-06 Linear solve converged due to CONVERGED\_RTOL iterations 213 2 SNES Function norm 2.809642347904e-11

<span id="page-61-0"></span>• The number of iterations is growing with grid refinement.

- Start with 2-Laplacian, define only residuals
- Matrix-free Jacobians, no preconditioning  $-snes$  mf
- \$ git checkout 2-laplace
- \$ ./pbratu -da refine 1 -snes mf -snes monitor -ksp\_converged\_reason
- \$ ./pbratu -da\_refine 2 -snes\_mf -snes\_monitor -ksp\_converged\_reason
- \$ ./pbratu -da\_refine 3 -snes\_mf -snes\_monitor -ksp\_converged\_reason
- \$ ./pbratu -da refine 4 -snes mf -snes monitor -ksp\_converged\_reason 0 SNES Function norm 2.316943448149e-01 Linear solve converged due to CONVERGED\_RTOL iterations 134 1 SNES Function norm 2.818210729722e-06 Linear solve converged due to CONVERGED\_RTOL iterations 213 2 SNES Function norm 2.809642347904e-11

• The number of iterations is growing with grid refinement.

<span id="page-62-0"></span>

- Add Bratu nonlinearity
- \$ git checkout 3-bratu
- \$ ./pbratu -da refine 4 -snes monitor -ksp\_converged\_reason -snes\_mf -lambda 6.8
- \$ ./pbratu -da refine 4 -snes monitor -ksp converged reason -snes mf -lambda 6.8 -ksp qmres restart 300
- \$ ./pbratu -da refine 4 -snes monitor -ksp\_converged\_reason -snes\_mf -lambda 6.8 -ksp type minres
- Restarts were costing a lot of iterations
- This problem is SPD, can use methods that do not need restarts

<span id="page-63-0"></span>**KID KIN KED KED E 1990** 

#### • Add Bratu nonlinearity

\$ qit checkout 3-bratu • \$ ./pbratu -da refine 4 -snes monitor  $-ksp^{-}$ converged reason -snes mf -lambda 6.8 0 SNES Function norm 2.523928952419e-02 Linear solve converged due to CONVERGED\_RTOL iterations 376 1 SNES Function norm 2.378001119137e-03 Linear solve converged due to CONVERGED\_RTOL iterations 235 2 SNES Function norm 4.979598152116e-04 Linear solve converged due to CONVERGED\_RTOL iterations 1169 3 SNES Function norm 7 198625209481e-05 Linear solve converged due to CONVERGED\_RTOL iterations 1691 4 SNES Function norm 3.019780114232e-06 Linear solve converged due to CONVERGED\_RTOL iterations 2350 5 SNES Function norm 6.387533058907e-09 Linear solve converged due to CONVERGED\_RTOL iterations 3863

CONVERGED\_FNORM\_RELATIVE Number of Newton iterations = 5

- \$ ./pbratu -da refine 4 -snes monitor -ksp converged reason -snes mf -lambda 6.8 -ksp qmres restart 300
- \$ ./pbratu -da\_refine 4 -snes\_monitor -ksp\_converged\_reason -snes\_mf -lambda 6.8 -ksp type minres
- <span id="page-64-0"></span>• Restarts were costing a lot of iterations
- Add Bratu nonlinearity
- \$ git checkout 3-bratu
- \$ ./pbratu -da refine 4 -snes monitor -ksp\_converged\_reason -snes\_mf -lambda 6.8 • \$ ./pbratu -da\_refine 4 -snes\_monitor -ksp\_converged\_reason -snes\_mf -lambda 6.8 -ksp\_gmres\_restart 300 0 SNES Function norm 2.523928952419e-02 Linear solve converged due to CONVERGED\_RTOL iterations 75 1 SNES Function norm 2.377892513142e-03 Linear solve converged due to CONVERGED\_RTOL iterations 61 2 SNES Function norm 4.979179966582e-04 Linear solve converged due to CONVERGED\_RTOL iterations 75 3 SNES Function norm 7.197423321801e-05 Linear solve converged due to CONVERGED\_RTOL iterations 79 4 SNES Function norm 3.018134096869e-06 Linear solve converged due to CONVERGED\_RTOL iterations 86 5 SNES Function norm 6.350690047935e-09 Linear solve converged due to CONVERGED\_RTOL iterations 112 6 SNES Function norm 1.122795346518e-12

- \$ ./pbratu -da refine 4 -snes monitor -ksp\_converged\_reason -snes\_mf -lambda 6.8 -ksp\_type minres
- Restarts were costing a lot of iterations

<span id="page-65-0"></span>**KID KIN KED KED E 1990** 

- Add Bratu nonlinearity
- \$ git checkout 3-bratu
- \$ ./pbratu -da refine 4 -snes monitor -ksp converged reason -snes mf -lambda 6.8
- \$ ./pbratu -da refine 4 -snes monitor -ksp\_converged\_reason -snes mf -lambda 6.8 -ksp gmres restart 300 • \$ ./pbratu -da refine 4 -snes monitor -ksp\_converged\_reason -snes\_mf -lambda 6.8 -ksp\_type minres 0 SNES Function norm 2.523928952419e-02 Linear solve converged due to CONVERGED\_RTOL iterations 75 1 SNES Function norm 2.377892916328e-03 Linear solve converged due to CONVERGED\_RTOL iterations 61 2 SNES Function norm 4.979168456182e-04 Linear solve converged due to CONVERGED\_RTOL iterations 75 3 SNES Function norm 7.197428275444e-05 Linear solve converged due to CONVERGED\_RTOL iterations 79 4 SNES Function norm 3.018060662161e-06 Linear solve converged due to CONVERGED\_RTOL iterations 90 5 SNES Function norm 6.360386692512e-09

Linear solve converged due to CONVERGED\_RTOL iterations 116 6 SNES Function norm 1.216988639463e-12

CONVERGED\_FNORM\_RELATIVE Number of Newton iterations = 6

• Restarts were costing a lot of iterations

<span id="page-66-0"></span>**KID KIN KED KED E 1990** 

- Add Bratu nonlinearity
- \$ git checkout 3-bratu
- \$ ./pbratu -da refine 4 -snes monitor -ksp\_converged\_reason -snes\_mf -lambda 6.8
- \$ ./pbratu -da refine 4 -snes monitor -ksp converged reason -snes mf -lambda 6.8 -ksp qmres restart 300
- \$ ./pbratu -da refine 4 -snes monitor -ksp\_converged\_reason -snes\_mf -lambda 6.8 -ksp type minres
- Restarts were costing a lot of iterations
- <span id="page-67-0"></span>• This problem is SPD, can use methods that do not need restarts

# Add p nonlinearity

- Matrix-free Jacobians, no preconditioning  $-snes$  mf
- \$ git checkout 4-pbratu
- \$ ./pbratu -da refine 2 -snes monitor -ksp\_converged\_reason -ksp\_type cq -snes mf -lambda 1
- \$ ./pbratu -da refine 2 -snes monitor -ksp\_converged\_reason -ksp\_type cg -snes\_mf  $-lambda$  1 -p 1.3

<span id="page-68-0"></span>**KID KIN KED KED E 1990** 

#### Add p nonlinearity

- Matrix-free Jacobians, no preconditioning  $-snes$  mf
- \$ git checkout 4-pbratu
- \$ ./pbratu -da refine 2 -snes monitor -ksp\_converged\_reason -ksp\_type cg -snes\_mf -lambda 1 0 SNES Function norm 7.707838205703e-01 Linear solve converged due to CONVERGED\_RTOL iterations 14 1 SNES Function norm 2.786071950913e-02 Linear solve converged due to CONVERGED\_RTOL iterations 14 2 SNES Function norm 2.053436183700e-05 Linear solve converged due to CONVERGED\_RTOL iterations 16
	- 3 SNES Function norm 4.623664928688e-11

<span id="page-69-0"></span>CONVERGED\_FNORM\_RELATIVE Number of Newton iterations = 3

• \$ ./pbratu -da refine 2 -snes monitor -ksp\_converged\_reason -ksp\_type cg -snes\_mf  $-lambda$  1 -p 1.3

# Add p nonlinearity

- Matrix-free Jacobians, no preconditioning  $-snes$  mf
- \$ git checkout 4-pbratu
- <span id="page-70-0"></span>• \$ ./pbratu -da refine 2 -snes monitor -ksp converged reason -ksp type cg -snes mf -lambda 1 • \$ ./pbratu -da\_refine 2 -snes\_monitor -ksp\_converged\_reason -ksp\_type cg -snes\_mf  $-lambda$  1  $-p$  1.3 0 SNES Function norm 5.372922175703e-01 Linear solve converged due to CONVERGED\_RTOL iterations 93 1 SNES Function norm 4.960941807840e-01 Linear solve converged due to CONVERGED\_RTOL iterations 146 ... 19 SNES Function norm 1.114114799631e-02 Linear solve converged due to CONVERGED\_RTOL iterations 218 20 SNES Function norm 2.614411991992e-03 Linear solve converged due to CONVERGED\_RTOL iterations 206 21 SNES Function norm 7.290631967536e-04 Linear solve converged due to CONVERGED\_RTOL iterations 192 22 SNES Function norm 7.720137073784e-05 Linear solve converged due to CONVERGED\_RTOL iterations 127 23 SNES Function norm 3.294214912940e-06 Linear solve converged due to CONVERGED\_RTOL iterations 95 24 SNES Function norm 1.215476814277e-07 Linear solve converged due to CONVERGED\_RTOL iterations 95 25 SNES Function norm 4.427077405228e-09 **KID KIN KED KED E 1990**

#### The problem

• We are solving a second order elliptic problem.

<span id="page-71-0"></span>
$$
\kappa(A) \sim \frac{\eta_{\text{max}}}{\eta_{\text{min}}} (\Delta x)^{-2}
$$

- Recall that Krylov methods for SPD systems require  $\sqrt{\kappa}$  iterations
- Lower bound: need to propagate information globally: iteration count proportional to domain diameter
- We need to:
	- Fix local scaling/heterogeneity (first term)
	- Fix elliptic ill-conditioning
# **Preconditioning**

Idea: improve the conditioning of the Krylov operator

• Left preconditioning

$$
(P^{-1}A)x = P^{-1}b
$$

$$
\{P^{-1}b,(P^{-1}A)P^{-1}b,(P^{-1}A)^2P^{-1}b,\dots\}
$$

• Right preconditioning

<span id="page-72-0"></span>
$$
(AP^{-1})Px = b
$$
  
{b, (P<sup>-1</sup>A)b, (P<sup>-1</sup>A)<sup>2</sup>b,...}

• The product *P* <sup>−</sup>1*A* or *AP*−<sup>1</sup> is not formed.

### Definition (Preconditioner)

A preconditioner  $\mathscr P$  is a method for constructing a matrix (just a linear function, not assembled!)  $P^{-1} = \mathscr{P}(A, A_\rho)$  using a matrix  $A$  and extra information $A_p$ , such that th[e](#page-0-0) spectrum of  $P^{-1}A$  (or  $AP_{\scriptscriptstyle \Box}^{-1}$  $AP_{\scriptscriptstyle \Box}^{-1}$  [\)](#page-71-0) [is](#page-72-0) [w](#page-71-0)e[ll](#page-86-0)[-b](#page-87-0)e[h](#page-31-0)[av](#page-104-0)e[d.](#page-179-0)

### **Preconditioning**

### Definition (Preconditioner)

A <u>preconditioner</u>  $\mathscr P$  is a method for constructing a matrix  $P^{-1} = \mathscr P(A,A_\rho)$ using a matrix *A* and extra information *Ap*, such that the spectrum of *P* <sup>−</sup>1*A* (or *AP*−<sup>1</sup> ) is well-behaved.

- $P^{-1}$  is dense, P is often not available and is not needed
- *A* is rarely used by  $\mathscr{P}$ , but  $A_p = A$  is common
- $A_p$  is often a sparse matrix, the "preconditioning matrix"
- Matrix-based: Jacobi, Gauss-Seidel, SOR, ILU(k), LU
- Parallel: Block-Jacobi, Schwarz, Multigrid, FETI-DP, BDDC
- Indefinite: Schur-complement, Domain Decomposition, Multigrid

<span id="page-73-0"></span> $\Omega$ 

K ロ ト K 何 ト K ヨ ト K ヨ ト ニヨ

### Questions to ask when you see a matrix

- **1** What do you want to do with it?
	- Multiply with a vector
	- Solve linear systems or eigen-problems
- **2** How is the conditioning/spectrum?
	- distinct/clustered eigen/singular values?
	- symmetric positive definite  $(σ(A) ⊂ ℝ<sup>+</sup>)$ ?
	- nonsymmetric definite  $(\sigma(A) \subset \{z \in \mathbb{C} : \Re[z] > 0\})$ ?
	- indefinite?
- **8** How dense is it?
	- block/banded diagonal?
	- sparse unstructured?
	- denser than we'd like?
- 4 Is there a better way to compute *Ax*?
- **6** Is there a different matrix with similar spectrum, but nicer properties?
- 6 How can we precondition *A*?

<span id="page-74-0"></span>つくへ

### Questions to ask when you see a matrix

- **1** What do you want to do with it?
	- Multiply with a vector
	- Solve linear systems or eigen-problems
- **2** How is the conditioning/spectrum?
	- distinct/clustered eigen/singular values?
	- symmetric positive definite  $(σ(A) ⊂ ℝ<sup>+</sup>)$ ?
	- nonsymmetric definite  $(\sigma(A) \subset \{z \in \mathbb{C} : \Re[z] > 0\})$ ?
	- indefinite?
- **8** How dense is it?
	- block/banded diagonal?
	- sparse unstructured?
	- denser than we'd like?
- 4 Is there a better way to compute *Ax*?
- **6** Is there a different matrix with similar spectrum, but nicer properties?
- 6 How can we precondition *A*?

<span id="page-75-0"></span>つくへ

### **Relaxation**

Split into lower, diagonal, upper parts:  $A = L + D + U$ 

#### Jacobi

```
Cheapest preconditioner: P^{-1} = D^{-1}
```
Successive over-relaxation (SOR)

$$
\left(L + \frac{1}{\omega}D\right) x_{n+1} = \left[\left(\frac{1}{\omega} - 1\right)D - U\right] x_n + \omega b
$$
  

$$
P^{-1} = k \text{ iterations starting with } x_0 = 0
$$

- Implemented as a sweep
- $\omega = 1$  corresponds to Gauss-Seidel
- Very effective at removing high-frequency components of residual

<span id="page-76-0"></span> $2Q$ 

イロト イ部 トイヨ トイヨ トーヨ

### **Factorization**

Two phases

- symbolic factorization: find where fill occurs, only uses sparsity pattern
- numeric factorization: compute factors

### LU decomposition

- Ultimate preconditioner
- Expensive, for  $m \times m$  sparse matrix with bandwidth *b*, traditionally requires  $\mathscr{O}(mb^2)$  time and  $\mathscr{O}(mb)$  space.
	- Bandwidth scales as *m d*−1 *<sup>d</sup>* in *d*-dimensions
	- Optimal in 2D:  $\mathcal{O}(m \cdot \log m)$  space,  $\mathcal{O}(m^{3/2})$  time
	- Optimal in 3D:  $\mathcal{O}(m^{4/3})$  space,  $\mathcal{O}(m^2)$  time
- Symbolic factorization is problematic in parallel

### Incomplete LU

- Allow a limited number of levels of fill: ILU(*k*)
- Only allow fill for entries that exceed threshold: ILUT
- Usually poor scaling in parallel
- No guarantees

∢ ロ ▶ ∢ 御 ▶ ∢ 君 ▶ ∢ 君 ▶ 。

<span id="page-77-0"></span> $QQ$ 

# 1-level Domain decomposition

Domain size *L*, subdomain size *H*, element size *h*

### Overlapping/Schwarz

- Solve Dirichlet problems on overlapping subdomains
- No overlap: *its* ∈  $\mathscr{O}(\frac{L}{\sqrt{I}})$  $\frac{L}{Hh})$
- Overlap *δ*: *its* ∈ ( $\frac{L}{\sqrt{L}}$  $\frac{L}{H\delta}$

### Neumann-Neumann

- Solve Neumann problems on non-overlapping subdomains
- *its* ∈ *O*( $\frac{L}{H}$  $\frac{L}{H}(1+\log\frac{H}{h})$
- Tricky null space issues (floating subdomains)
- Need subdomain matrices, not globally assembled matrix.
- Multilevel variants knock off the leading  $\frac{L}{H}$
- Both overlapping and nonoverlapping with this [bo](#page-77-0)[un](#page-79-0)[d](#page-77-0) Jed Brown (ANL) [PETSc](#page-0-0) PRACE 2013-06-18 62 / 143

<span id="page-78-0"></span> $299$ 

## **Multigrid**

#### Hierarchy: Interpolation and restriction operators

$$
\mathscr{I}^\uparrow : \mathcal{X}_\text{coarse} \to \mathcal{X}_\text{fine} \qquad \mathscr{I}^\downarrow : \mathcal{X}_\text{fine} \to \mathcal{X}_\text{coarse}
$$

- Geometric: define problem on multiple levels, use grid to compute hierarchy
- Algebraic: define problem only on finest level, use matrix structure to build hierarchy

#### Galerkin approximation

Assemble this matrix:  $A_{\text{coarse}} = \mathscr{I}^{\downarrow} A_{\text{fine}} \mathscr{I}^{\uparrow}$ 

Application of multigrid preconditioner (*V*-cycle)

- Apply pre-smoother on fine level (any preconditioner)
- Restrict residual to coarse level with  $\mathscr{I}^{\downarrow}$
- Solve on coarse level  $A_{\text{coarse}}x = r$
- Interpolate result back to fine level with  $\mathscr{I}^{\uparrow}$
- Apply post-smoother on fine level (any preconditioner)

<span id="page-79-0"></span> $2Q$ 

押 トイラ トイラ トーラ

4 0 8 4

# Multigrid convergence properties

- Textbook: *P* <sup>−</sup>1*A* is spectrally equivalent to identity
	- Constant number of iterations to converge up to discretization error
- Most theory applies to SPD systems
	- variable coefficients (e.g. discontinuous): low energy interpolants
	- mesh- and/or physics-induced anisotropy: semi-coarsening/line smoothers
	- complex geometry: difficult to have meaningful coarse levels
- Deeper algorithmic difficulties
	- nonsymmetric (e.g. advection, shallow water, Euler)
	- indefinite (e.g. incompressible flow, Helmholtz)
- Performance considerations
	- Aggressive coarsening is critical in parallel
	- Most theory uses SOR smoothers, ILU often more robust
	- Coarsest level usually solved semi-redundantly with direct solver
- Multilevel Schwarz is essentially the same with different language
	- assume strong smoothers, emphasize aggressive coarsening

<span id="page-80-0"></span> $2Q$ 

K ロ ▶ K 御 ▶ K 君 ▶ K 君 ▶ ...

# Finite Difference Jacobians

PETSc can compute and explicitly store a Jacobian via 1st-order FD

• Dense

- Activated by -snes fd
- Computed by SNESDefaultComputeJacobian()
- Sparse via colorings
	- Activated by  $-snes$   $fd$   $color$  (default when no Jacobian set and using DM)
	- Coloring is created by MatFDColoringCreate()
	- Computed by SNESDefaultComputeJacobianColor()

Can also use Matrix-free Newton-Krylov via 1st-order FD

- Activated by  $-$ snes\_mf without preconditioning
- Activated by  $-$ snes\_mf\_operator with user-defined preconditioning
	- Uses preconditioning matrix from SNESSet Jacobian ()

∢ ロ ▶ ∢ 御 ▶ ∢ 君 ▶ ∢ 君 ▶ │ 君

<span id="page-81-0"></span> $2Q$ 

- No new code (\$ git checkout 4-pbratu)
- \$ ./pbratu -da refine 1 -mat fd coloring view draw  $-draw$  pause  $-1$
- Not using DM? Use  $-$ snes  $fd$  (finite difference a dense Jacobian)
- \$ ./pbratu -da refine 2 -snes monitor -ksp\_converged\_reason -ksp\_type cg -lambda 1 -p 5
- \$ ./pbratu -da\_refine 2 -snes\_monitor -ksp\_converged\_reason -ksp\_type cg -lambda 1 -p 1.3
- Add -snes mf operator (use matrix-free differencing to apply)
- Add -mat fd type ds (other choice of differencing parameter)
- Try some different preconditioners (jacobi,sor,asm,gamg,hypre,ml)
- Try changing the physical parameters

<span id="page-82-0"></span>イロト (御) イヨ) イヨ) ニヨー のなび

- No new code (\$ git checkout 4-pbratu)
- \$ ./pbratu -da refine 1 -mat fd coloring view draw -draw\_pause -1

<span id="page-83-0"></span>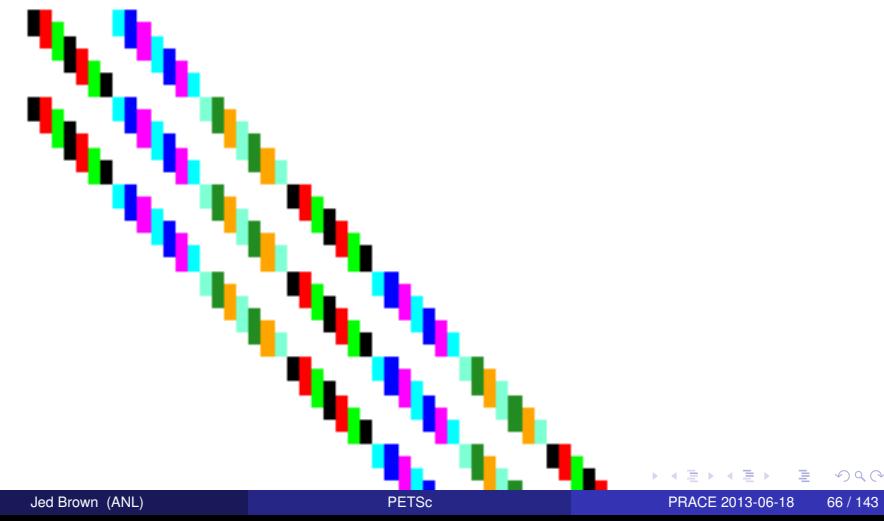

- No new code (\$ qit checkout 4-pbratu)
- \$ ./pbratu -da refine 1 -mat fd coloring view draw -draw\_pause -1
- Not using DM? Use  $-$ snes  $fd$  (finite difference a dense Jacobian)
- \$ ./pbratu -da refine 2 -snes monitor -ksp\_converged\_reason -ksp\_type cg -lambda 1 -p 5

```
0 SNES Function norm 1.337999256479e+01
Linear solve converged due to CONVERGED_RTOL iterations 5
1 SNES Function norm 4.221581115790e+00
Linear solve converged due to CONVERGED_RTOL iterations 5
2 SNES Function norm 1.318747744230e+00
Linear solve converged due to CONVERGED_RTOL iterations 5
3 SNES Function norm 4.004180902376e-01
Linear solve converged due to CONVERGED_RTOL iterations 5
4 SNES Function norm 1.101910723937e-01
Linear solve converged due to CONVERGED_RTOL iterations 5
5 SNES Function norm 2.144935275365e-02
Linear solve converged due to CONVERGED_RTOL iterations 6
6 SNES Function norm 1.384267556574e-03
Linear solve converged due to CONVERGED_RTOL iterations 6
7 SNES Function norm 5.596157953103e-06
Linear solve converged due to CONVERGED_RTOL iterations 6
8 SNES Function norm 7.299558689109e-11
```
CONVERGED\_FNORM\_RELATIVE Number of Newton iterations = 8

 $\frac{1}{\sqrt{2}}$  $\frac{1}{\sqrt{2}}$  $\frac{1}{\sqrt{2}}$  . The state  $\frac{1}{\sqrt{2}}$  $\frac{1}{\sqrt{2}}$  $\frac{1}{\sqrt{2}}$  is  $\frac{1}{\sqrt{2}}$  . The state  $\frac{1}{\sqrt{2}}$  is  $\frac{1}{\sqrt{2}}$  is  $\frac{1}{\sqrt{2}}$  . The state  $\frac{1}{\sqrt{2}}$  is  $\frac{1}{\sqrt{2}}$  is  $\frac{1}{\sqrt{2}}$  . The state  $\frac{1}{\sqrt{2}}$  is  $\frac{1}{\sqrt{2}}$  is  $\frac{1}{\sqrt{$ 

PRACE 2013-06-18 66 / 143

<span id="page-84-0"></span> $\Omega$ 

- No new code (\$ qit checkout 4-pbratu)
- \$ ./pbratu -da refine 1 -mat fd coloring view draw  $-draw$  pause  $-1$
- Not using DM? Use  $-$ snes  $fd$  (finite difference a dense Jacobian)
- \$ ./pbratu -da refine 2 -snes monitor -ksp converged reason  $-ksp$  type cg  $-lambda$  1 -p 5 • \$ ./pbratu -da\_refine 2 -snes\_monitor -ksp\_converged\_reason -ksp\_type cg -lambda 1 -p 1.3 0 SNES Function norm 5.372922175703e-01 Linear solve converged due to CONVERGED\_RTOL iterations 13 1 SNES Function norm 4.960486874742e-01 Linear solve converged due to CONVERGED\_RTOL iterations 9 2 SNES Function norm 3.599512943027e-01 Linear solve converged due to CONVERGED\_RTOL iterations 10 3 SNES Function norm 1.345553700887e-01 Linear solve converged due to CONVERGED\_RTOL iterations 10 ... 8 SNES Function norm 5.528442185538e-02 Linear solve converged due to CONVERGED\_RTOL iterations 11

<span id="page-85-0"></span>DIVERGED\_LINE\_SEARCH Number of Newton iterations = 8

• Add -snes\_mf\_operator (use matrix-fre[e d](#page-84-0)i[ffe](#page-86-0)[r](#page-81-0)[e](#page-82-0)[n](#page-86-0)[c](#page-87-0)[in](#page-71-0)[g](#page-72-0)[to](#page-87-0) [a](#page-31-0)[p](#page-104-0)p[ly\)](#page-0-0)  $200$ 

- No new code (\$ git checkout 4-pbratu)
- \$ ./pbratu -da refine 1 -mat fd coloring view draw  $-draw$  pause  $-1$
- Not using DM? Use  $-$ snes\_fd (finite difference a dense Jacobian)
- \$ ./pbratu -da refine 2 -snes monitor -ksp\_converged\_reason -ksp\_type cg -lambda 1 -p 5
- \$ ./pbratu -da\_refine 2 -snes\_monitor -ksp\_converged\_reason -ksp\_type cg -lambda 1 -p 1.3 DIVERGED
- Add -snes mf operator (use matrix-free differencing to apply)
- Add -mat\_fd\_type ds (other choice of differencing parameter)
- Try some different preconditioners (jacobi,sor,asm,gamg,hypre,ml)
- Try changing the physical parameters

<span id="page-86-0"></span>KO KARA KE KA EK LE YO GO

### Matrices, redux

#### What are PETSc matrices?

- Linear operators on finite dimensional vector spaces. (snarky)
- Fundamental objects for storing stiffness matrices and Jacobians
- Each process locally owns a contiguous set of rows
- Supports many data types
	- AIJ, Block AIJ, Symmetric AIJ, Block Diagonal, etc.
- Supports structures for many packages
	- MUMPS, Spooles, SuperLU, UMFPack, Hypre

AD > 4 E > 4 E

<span id="page-87-0"></span>つへへ

### Matrices, redux

What are PETSc matrices?

- Linear operators on finite dimensional vector spaces. (snarky)
- Fundamental objects for storing stiffness matrices and Jacobians
- Each process locally owns a contiguous set of rows
- Supports many data types
	- AIJ, Block AIJ, Symmetric AIJ, Block Diagonal, etc.
- Supports structures for many packages
	- MUMPS, Spooles, SuperLU, UMFPack, Hypre

<span id="page-88-0"></span>つへへ

### How do I create matrices?

- MatCreate(MPI Comm, Mat  $*)$
- MatSetSizes(Mat, int m, int n, int M, int N)
- MatSetType(Mat, MatType typeName)
- MatSetFromOptions(Mat)
	- Can set the type at runtime
- MatMPIBAIJSetPreallocation(Mat,...)
	- important for assembly performance, more tomorrow
- MatSetBlockSize(Mat, int bs)
	- for vector problems
- MatSetValues(Mat,...)
	- **MUST** be used, but does automatic communication
	- MatSetValuesLocal(), MatSetValuesStencil()
	- MatSetValuesBlocked()

<span id="page-89-0"></span>イロト (御) イヨ) イヨ) ニヨー のなび

# Matrix Polymorphism

The PETSc Mat has a single user interface,

- Matrix assembly
	- MatSetValues()
- Matrix-vector multiplication
	- MatMult()
- Matrix viewing
	- MatView()

but multiple underlying implementations.

- AIJ, Block AIJ, Symmetric Block AIJ,
- Dense, Elemental
- Matrix-Free
- etc.

A matrix is defined by its interface, not by its data structure.

<span id="page-90-0"></span>つくへ

イロト イ母 トイヨ トイヨト

### Matrix Assembly

- A three step process
	- Each process sets or adds values
	- Begin communication to send values to the correct process
	- Complete the communication
- MatSetValues(Mat A, m, rows[], n, cols[], values[], mode)
	- mode is either INSERT\_VALUES or ADD\_VALUES
	- Logically dense block of values
- Two phase assembly allows overlap of communication and computation
	- MatAssemblyBegin(Mat m, type)
	- MatAssemblyEnd(Mat m, type)
	- type is either MAT\_FLUSH\_ASSEMBLY or MAT\_FINAL\_ASSEMBLY
- For vector problems MatSetValuesBlocked(Mat A, m, rows[], n, cols[], values[], mode)
- The same assembly code can build matrices of different format
	- choose format at run-time.

<span id="page-91-0"></span>イロト (御) イヨ) イヨ) ニヨー のなび

# Matrix Assembly

- A three step process
	- Each process sets or adds values
	- Begin communication to send values to the correct process
	- Complete the communication
- MatSetValues(Mat A, m, rows[], n, cols[], values[], mode)
	- mode is either INSERT\_VALUES or ADD\_VALUES
	- Logically dense block of values
- Two phase assembly allows overlap of communication and computation
	- MatAssemblyBegin(Mat m, type)
	- MatAssemblyEnd(Mat m, type)
	- type is either MAT\_FLUSH\_ASSEMBLY or MAT\_FINAL\_ASSEMBLY
- For vector problems

```
MatSetValuesBlocked(Mat A, m, rows[],
```
n, cols[], values[], mode)

- The same assembly code can build matrices of different format
	- choose format at run-time.

<span id="page-92-0"></span>イロト (御) イヨ) イヨ) ニヨー のなび

### One Way to Set the Elements of a Matrix

Simple 3-point stencil for 1D Laplacian

```
v[0] = -1.0; v[1] = 2.0; v[2] = -1.0;if (rank == 0) {
  for(row = 0; row < N; row++) {
    cols[0] = row-1; cols[1] = row; cols[2] = row+1;if (row == 0) {
      MatSetValues(A, 1, \&row, 2, \&cols[1], \&v[1], INSERT_VALUES)
    } else if (row == N-1) {
      MatSetValues(A, 1, & row, 2, cols, v, INSERT_VALUES);
    } else {
      MatSetValues(A, 1, & row, 3, cols, v, INSERT_VALUES);
    }
  }
}
MatAssemblyBegin(A,MAT_FINAL_ASSEMBLY);
MatAssemblyEnd(A, MAT_FINAL_ASSEMBLY);
```
<span id="page-93-0"></span>**KID KIN KID KID KID → ID YOU CH** 

### A Better Way to Set the Elements of a Matrix

Simple 3-point stencil for 1D Laplacian

```
v[0] = -1.0; v[1] = 2.0; v[2] = -1.0;
for(row = start; row < end; row++) {
  cols[0] = row-1; cols[1] = row; cols[2] = row+1;if (row == 0) {
    MatSetValues(A, 1, & row, 2, & cols[1], & v[1], INSERT_VALUES);
  } else if (row == N-1) {
    MatSetValues(A, 1, & row, 2, cols, v, INSERT_VALUES);
  } else {
    MatSetValues(A, 1, & row, 3, cols, v, INSERT_VALUES);
  }
}
MatAssemblyBegin(A, MAT_FINAL_ASSEMBLY);
MatAssemblyEnd(A, MAT_FINAL_ASSEMBLY);
```
<span id="page-94-0"></span>**KID KIN KID KID KID → ID YOU CH** 

### Why Are PETSc Matrices That Way?

- No one data structure is appropriate for all problems
	- Blocked and diagonal formats provide significant performance benefits
	- PETSc has many formats and makes it easy to add new data structures
- Assembly is difficult enough without worrying about partitioning
	- PETSc provides parallel assembly routines
	- Achieving high performance still requires making most operations local
	- However, programs can be incrementally developed.
	- MatPartitioning and MatOrdering can help
- Matrix decomposition in contiguous chunks is simple
	- Makes interoperation with other codes easier
	- For other ordering, PETSc provides "Application Orderings" (AO)

イロト イ母 トイヨ トイヨト

<span id="page-95-0"></span> $2Q$ 

### p-Bratu assembly

- Use DAGetMatrix() (can skip matrix preallocation details)
- Start by just assembling Bratu nonlinearity
- \$ git checkout 5-picard
- Use  $-myJ$  -jtype 1
- Watch  $-$ snes\_converged\_reason, what happens for  $p \neq 2$ ?
- Solve exactly with the preconditioner  $-pc_t$  type lu
- Try -snes\_mf\_operator

<span id="page-96-0"></span>KID KAPIK ZE KIZIK IZIKOKO

### p-Bratu assembly

• We need to assemble the p part

$$
J(u)w \sim -\nabla \cdot [(\eta \mathbf{1} + \eta' \nabla u \otimes \nabla u) \nabla w]
$$

- Second part is scary, but what about just using  $-\nabla \cdot (\eta \nabla w)$ ?
- Same code:  $\frac{1}{2}$  qit checkout 5-picard, run with -myJ -jtype 2
- Solve exactly with the preconditioner  $-pc$  type lu
- Try-snes mf operator
- Refine the grid, change  $p$
- Try algebraic multigrid if available:  $-pc$  type  $[ml, hypre]$

<span id="page-97-0"></span>KID KAPIK ZE KIZIK IZIKOKO

### Does the preconditioner need Newton linearization?

- The anisotropic part looks messy. Is it worth writing the code to assemble that part?
- Easy profiling: -log\_summary
- Observation: the Picard linearization uses a "star" (5-point) stencil while Newton linearization needs a "box" (9-point) stencil.
- Add support for reduced preallocation with a command-line option
- \$ qit checkout 6-star-alloc
- Compare performance (time, memory, iteration count) of
	- 5-point Picard-linearization assembled by hand
	- 5-point Newton-linearized Jacobian computed by coloring
	- 9-point Newton-linearized Jacobian computed by coloring

<span id="page-98-0"></span> $\Omega$ 

イロト イ母 トイヨ トイヨト

## Maybe it's not worth it, but let's assemble it anyway

- \$ git checkout 7-newton-crash
- Crash!
- You were using the the debug PETSC ARCH, right?
- Launch the debugger
	- -start in debugger [gdb,dbx,noxterm]
	- -on error attach debugger [gdb,dbx,noxterm]
- Attach the debugger only to some parallel processes
	- -debugger nodes 0,1
- Set the display (often necessary on a cluster)
	- -display :0

∢ ロ ▶ ∢ 御 ▶ ∢ 君 ▶ ∢ 君 ▶ │ 君

<span id="page-99-0"></span> $2Q$ 

### Debugging Tips

- Put a breakpoint in PetscError () to catch errors as they occur
- PETSc tracks memory overwrites at both ends of arrays
	- The CHKMEMO macro causes a check of all allocated memory
	- Track memory overwrites by bracketing them with CHKMEMQ
- PETSc checks for leaked memory
	- Use PetscMalloc() and PetscFree() for all allocation
	- Print unfreed memory on PetscFinalize() with -malloc dump
- Simply the best tool today is Valgrind
	- It checks memory access, cache performance, memory usage, etc.
	- <http://www.valgrind.org>
	- Pass -malloc 0 to PETSc when running under Valgrind
	- Might need --trace-children=yes when running under MPI
	- $-$ track-origins=yes handy for uninitialized memory

<span id="page-100-0"></span> $2Q$ 

K ロ ▶ K 御 ▶ K 君 ▶ K 君 ▶ ...

### Memory error is gone now

- \$ git checkout 8-newton-skew-bug
- Run with -snes mf operator -pc type lu
- Do you see quadratic convergence?
- Hmm, there must be a bug in that mess, where is it?

4 0 8 4

<span id="page-101-0"></span> $2Q$ 

### Memory error is gone now

- \$ git checkout 8-newton-skew-bug
- Run with -snes mf operator -pc type lu
- Do you see quadratic convergence?
- Hmm, there must be a bug in that mess, where is it?

4 0 8

<span id="page-102-0"></span> $2Q$ 

### SNES Test

- PETSc can compute a finite difference Jacobian and compare it to yours
- -snes type test
	- Is the difference significant?
- -snes type test -snes test display
	- Are the entries in the star stencil correct?
- Find which line has the typo
- \$ git checkout 9-newton-correct
- Check with -snes\_type test
- and -snes\_mf\_operator -pc\_type lu

<span id="page-103-0"></span>イロト (御) イヨ) イヨ) ニヨー のなび

### **Outline**

### **5** [Application Integration](#page-104-0)

**6** [Performance and Scalability](#page-117-0) [Memory hierarchy](#page-121-0) [Profiling](#page-131-0)

重

イロト (個) (注) (注)

<span id="page-104-0"></span> $299$ 

# Application Integration

- Be willing to experiment with algorithms
	- No optimality without interplay between physics and algorithmics
- Adopt flexible, extensible programming
	- Algorithms and data structures not hardwired
- Be willing to play with the real code
	- Toy models have limited usefulness
	- But make test cases that run quickly
- If possible, profile before integration
	- Automatic in PETSc

<span id="page-105-0"></span>つへへ

### Incorporating PETSc into existing codes

- PETSc does not seize main(), does not control output
- Propogates errors from underlying packages, flexible error handling
- Nothing special about MPI\_COMM\_WORLD
- Can wrap existing data structures/algorithms
	- MatShell, PCShell, full implementations
	- VecCreateMPIWithArray()
	- MatCreateSeqAIJWithArrays()
	- Use an existing semi-implicit solver as a preconditioner
	- Usually worthwhile to use native PETSc data structures unless you have a good reason not to
- Uniform interfaces across languages
	- C, C++, Fortran 77/90, Python, MATLAB
- Do not have to use high level interfaces (e.g. SNES, TS, DM)
	- but PETSc can offer more if you do, like MFFD and SNES Test

<span id="page-106-0"></span>つくい

### Integration Stages

- Version Control
	- It is impossible to overemphasize
- Initialization
	- Linking to PETSc
- Profiling
	- Profile before changing
	- Also incorporate command line processing
- Linear Algebra
	- First PETSc data structures
- Solvers
	- Very easy after linear algebra is integrated

イロト イ母 トイヨ トイヨト

<span id="page-107-0"></span> $2Q$
## Initialization

### • Call PetscInitialize()

- Setup static data and services
- Setup MPI if it is not already
- Can set PETSC\_COMM\_WORLD to use your communicator (can always use subcommunicators for each object)
- Call PetscFinalize()
	- Calculates logging summary
	- Can check for leaks/unused options
	- Shutdown and release resources
- Can only initialize PETSc once

<span id="page-108-0"></span>イロト イ母 トイヨ トイヨト

# Matrix Memory Preallocation

- PETSc sparse matrices are dynamic data structures
	- can add additional nonzeros freely
- Dynamically adding many nonzeros
	- requires additional memory allocations
	- requires copies
	- can kill performance
- Memory preallocation provides
	- the freedom of dynamic data structures
	- good performance
- Easiest solution is to replicate the assembly code
	- Remove computation, but preserve the indexing code
	- Store set of columns for each row
- Call preallocation routines for all datatypes
	- MatSeqAIJSetPreallocation()
	- MatMPIBAIJSetPreallocation()
	- Only the relevant data will be used

<span id="page-109-0"></span>∢ ロ ▶ ∢ 御 ▶ ∢ 重 ▶ ∢ 重 ▶ ↓

# Sequential Sparse Matrices

MatSeqAIJSetPreallocation(Mat A, int nz, int nnz[])

nz: expected number of nonzeros in any row

nnz(i): expected number of nonzeros in row i

<span id="page-110-0"></span>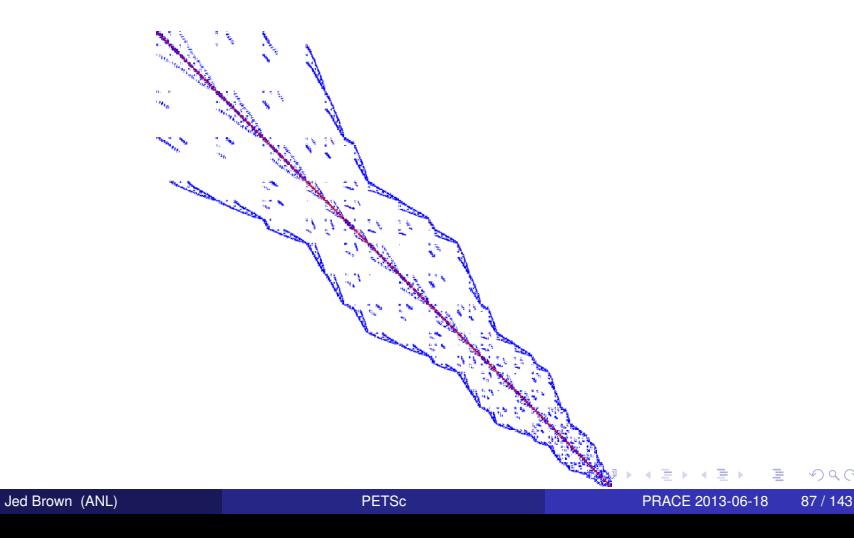

# Parallel Sparse Matrix

- Each process locally owns a submatrix of contiguous global rows
- Each submatrix consists of diagonal and off-diagonal parts

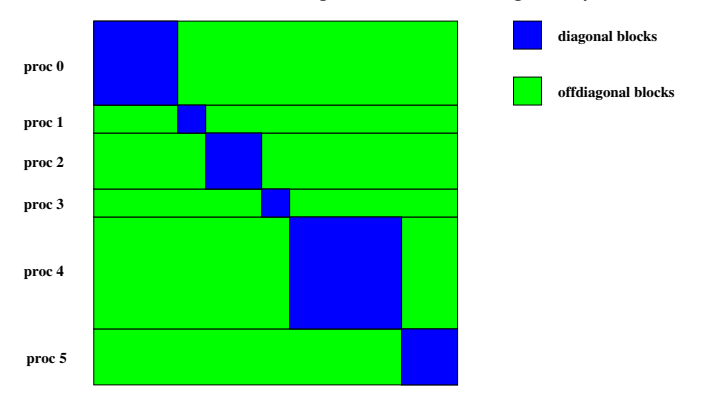

<span id="page-111-0"></span>• MatGetOwnershipRange(Mat A,int \*start,int \*end) start: first locally owned row of global matrix end-1: last locally owned row of global matrix イロト イ御 トイヨ トイヨ ト  $2Q$ 

## Parallel Sparse Matrices

MatMPIAIJSetPreallocation(Mat A, int dnz, int dnnz[],

<span id="page-112-0"></span>int onz, int onnz[])

dnz: expected number of nonzeros in any row in the diagonal block dnnz(i): expected number of nonzeros in row i in the diagonal block onz: expected number of nonzeros in any row in the offdiagonal portion onnz(i): expected number of nonzeros in row i in the offdiagonal portion

# Verifying Preallocation

• Use runtime options

-mat new nonzero location err

-mat new nonzero allocation err

- Use runtime option  $\text{-info}$
- Output:

```
[proc #] Matrix size: %d X %d; storage space:
%d unneeded, %d used
[proc #] Number of mallocs during MatSetValues( )
is %d
```
<span id="page-113-0"></span>[merlin] mpirun ex2 -log info [0] MatAssemblyEnd SeqAIJ: Matrix size: 56 X 56; storage space:  $\overline{101}$  310 unneeded. 250 used [0] MatAssemblyEnd SeqAIJ: Number of mallocs during MatSetValues() is 0 [0] MatAssemblyEnd SeqAIJ: Most nonzeros in any row is 5 [0]Mat AIJ CheckInode: Found 56 nodes out of 56 rows. Not using Inode routine [0] Mat AIJ CheckInode: Found 56 nodes out of 56 rows. Not using Inode routine Norm of error 0.000156044 iterations 6 [0] PetscFinalize: PETSc successfully ended!

# Block and symmetric formats

### • BAIJ

- Like AIJ, but uses static block size
- Preallocation is like AIJ, but just one index per block

### • SBAIJ

- Only stores upper triangular part
- Preallocation needs number of nonzeros in upper triangular parts of on- and off-diagonal blocks
- MatSetValuesBlocked()
	- Better performance with blocked formats
	- Also works with scalar formats, if MatSetBlockSize() was called
	- Variants MatSetValuesBlockedLocal(), MatSetValuesBlockedStencil()
	- Change matrix format at runtime, don't need to touch assembly code

<span id="page-114-0"></span>つくへ

イロト イ母 トイヨ トイヨ トー

# Linear Solvers

Krylov Methods

- Using PETSc linear algebra, just add:
	- KSPSetOperators(KSP ksp, Mat A, Mat M, MatStructure flag)
	- KSPSolve(KSP ksp, Vec b, Vec x)
- Can access subobjects
	- KSPGetPC(KSP ksp, PC \*pc)
- Preconditioners must obey PETSc interface
	- Basically just the KSP interface
- Can change solver dynamically from the command line,  $-ksp$  type

<span id="page-115-0"></span>∢ ロ ▶ ∢ 御 ▶ ∢ 君 ▶ ∢ 君 ▶ │ 君

# Nonlinear Solvers

Newton and Picard Methods

### • Using PETSc linear algebra, just add:

- SNESSetFunction(SNES snes, Vec r, residualFunc, void \*ctx)
- SNESSetJacobian(SNES snes, Mat A, Mat M, jacFunc, void \*ctx)
- SNESSolve(SNES snes, Vec b, Vec x)
- Can access subobjects
	- SNESGetKSP(SNES snes, KSP \*ksp)
- Can customize subobjects from the cmd line
	- Set the subdomain preconditioner to ILU with  $-\text{sub\_pc\_type}$  ilu

<span id="page-116-0"></span>イロト (御) イヨ) イヨ) ニヨー のなび

### **Outline**

**5** [Application Integration](#page-104-0)

**6** [Performance and Scalability](#page-117-0) [Memory hierarchy](#page-121-0) [Profiling](#page-131-0)

重

<span id="page-117-0"></span> $2Q$ 

イロト (個) (注) (注)

# Bottlenecks of (Jacobian-free) Newton-Krylov

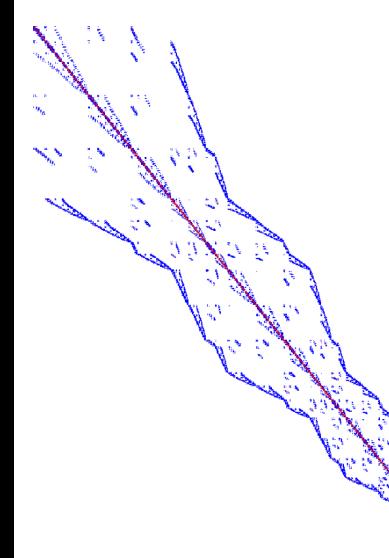

- Matrix assembly
	- integration/fluxes: FPU
	- insertion: memory/branching
- Preconditioner setup
	- coarse level operators
	- overlapping subdomains
	- (incomplete) factorization
- Preconditioner application
	- triangular solves/relaxation: memory
	- coarse levels: network latency
- Matrix multiplication
	- Sparse storage: memory
	- Matrix-free: FPU

**Globalization** 

<span id="page-118-0"></span>つへへ

# Scalability definitions

- Strong scalability
	- Fixed problem size
	- execution time T inversely proportional to number of processors *p*

<span id="page-119-0"></span>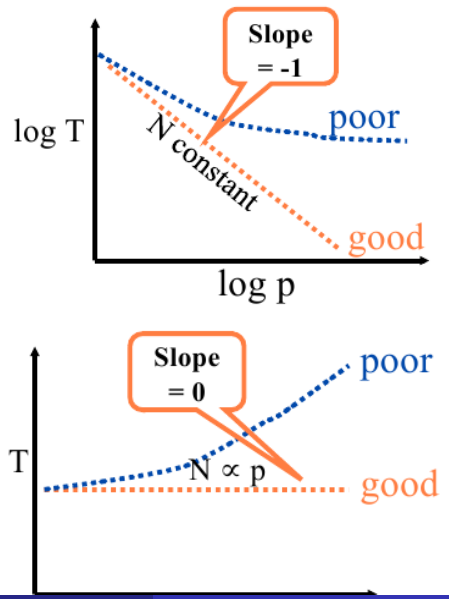

### Weak scalability

- Fixed problem size per processor
- execution time constant as problem size increases

Scalability Warning

# *The easiest way to make software scalable is to make it sequentially inefficient. (Gropp 1999)*

- We really want efficient software
- Need a performance model
	- memory bandwidth and latency
	- algorithmically critical operations (e.g. dot products, scatters)
	- floating point unit
- Scalability shows marginal benefit of adding more cores, nothing more
- Constants hidden in the choice of algorithm
- Constants hidden in implementation

<span id="page-120-0"></span>つくへ

イロト イ母 トイヨ トイヨ ト

#### Intel Clowertown

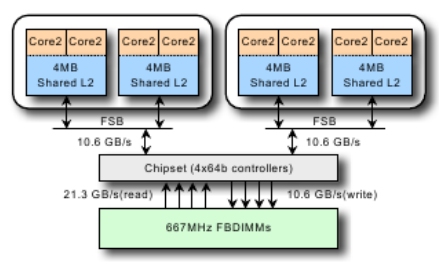

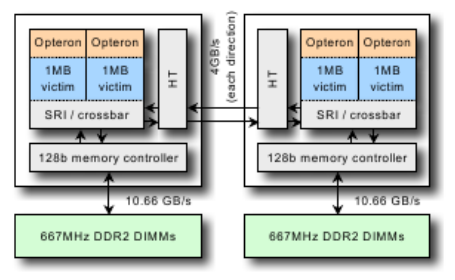

- 75 Gflop/s
- 21 GB/s bandwidth
- $\bullet$  thread  $+$  instruction level parallelism
- vector instructions (SSE)
- 17 Gflop/s
- 21 GB/s bandwidth
- thread + instruction level parallelism
- vector instructions (SSE)

イロト イ御 トイヨ トイヨ トー

### AMD Opteron

扂

<span id="page-121-0"></span> $QQ$ 

# Hardware capabilities

## Floating point unit

Recent Intel: each core can issue

- 1 packed add (latency 3)
- 1 packed mult (latency 5)
- One can include an aligned read
- Out of Order execution
- Peak: 10 Gflop/s (double)

### **Memory**

- ∼ 250 cycle latency
- 5.3 GB/s bandwidth
- 1 double load / 3.7 cycles
- Pay by the cache line (32/64 B)
- <span id="page-122-0"></span>• L2 cache:  $\sim$  10 cycle latency

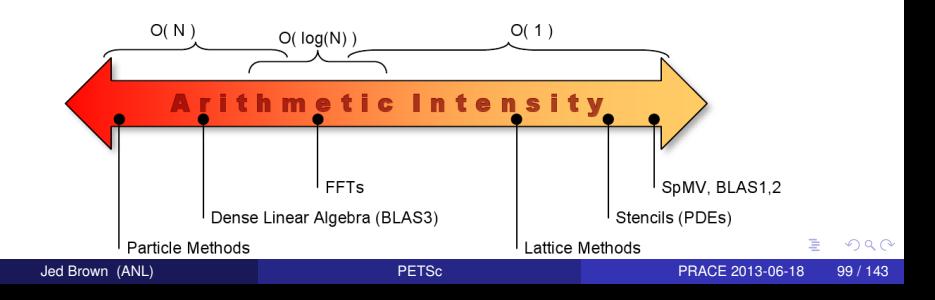

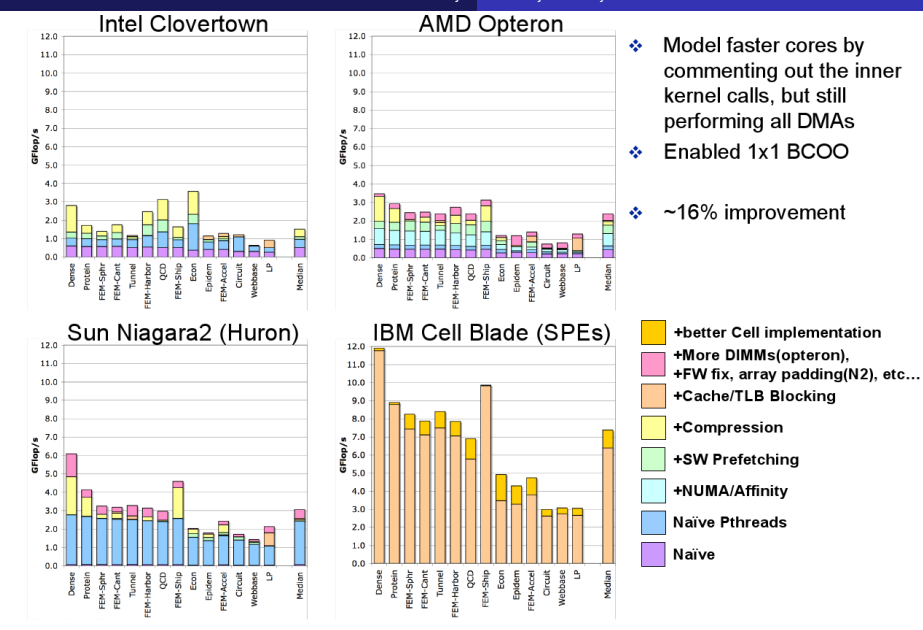

(Oliker et al. Multi-core Optimization of Sparse Matrix Vector Multiplication, 2008)

 $\leftarrow$ Jed Brown (ANL) [PETSc](#page-0-0) PRACE 2013-06-18 100 / 143

≣

÷.  $\mathbf{p}$  <span id="page-123-0"></span> $2Q$ 

← ロ ▶ → 伊 ▶ →

# Sparse Mat-Vec performance model

### Compressed Sparse Row format (AIJ)

For  $m \times n$  matrix with N nonzeros

- ai row starts, length  $m+1$
- aj column indices, length *N*, range [0,*n*−1)
- aa nonzero entries, length *N*, scalar values

$$
y \leftarrow y + Ax
$$
  
\nfor (i=0; i $\langle -111, i+1 \rangle$   
\nfor (j=ai[i]; j $\langle -21, i+1 \rangle$ ; j++)  
\n $y[i] += aa[j] * x[a[j]];$ 

- One add and one multiply per inner loop
- Scalar aa [j] and integer  $a \in [j]$  only used once
- Must load  $a \dagger$  [ $\dagger$ ] to read from x, may not reuse cache well

<span id="page-124-0"></span>つくい

## Memory Bandwidth

#### • Stream Triad benchmark (GB/s):  $w \leftarrow \alpha x + y$

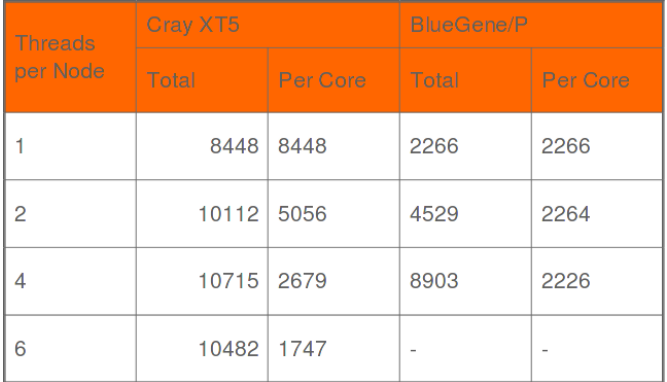

#### • Sparse matrix-vector product: 6 bytes per flop

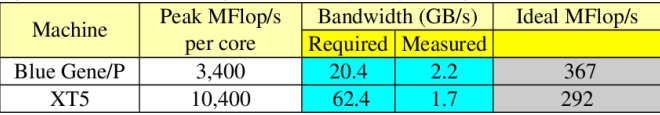

<span id="page-125-0"></span>≣

メロトメ 御 トメ ミトメ ミト

# Optimizing Sparse Mat-Vec

- Order unknows so that vector reuses cache (Reverse Cuthill-McKee)
	-
	- Optimal:  $\frac{(2 \text{ flops})(\text{bandwidth})}{\text{sizeof}(\text{Scalar}) + \text{sizeof}(\text{Int})}$
	- Usually improves strength of ILU and SOR
- Coalesce indices for adjacent rows with same nonzero pattern (Inodes)
	- Optimal: (2 flops)(bandwidth) sizeof(Scalar)+sizeof(Int)/*i*
	- Can do block SOR (much stronger than scalar SOR)
	- Default in PETSc, turn off with -mat\_no\_inode
	- Requires ordering unknowns so that fields are interlaced, this is (much) better for memory use anyway
- Use explicit blocking, hold one index per block (BAIJ format)
	- Optimal:  $\frac{(2 \text{ flops})(\text{bandwidth})}{\text{sizeof}(\text{Scalar}) + \text{sizeof}(\text{Int})/b^2}$
	- Block SOR and factorization
	- Symbolic factorization works with blocks (much cheaper)
	- Very regular memory access, unrolled dense kernels
	- Faster insertion: MatSetValuesBlocked()

<span id="page-126-0"></span> $\Omega$ 

∢ ロ ▶ ∢ 御 ▶ ∢ 后 ▶ ∢ 后 ▶ │ 后 │

## Performance of assembled versus unassembled

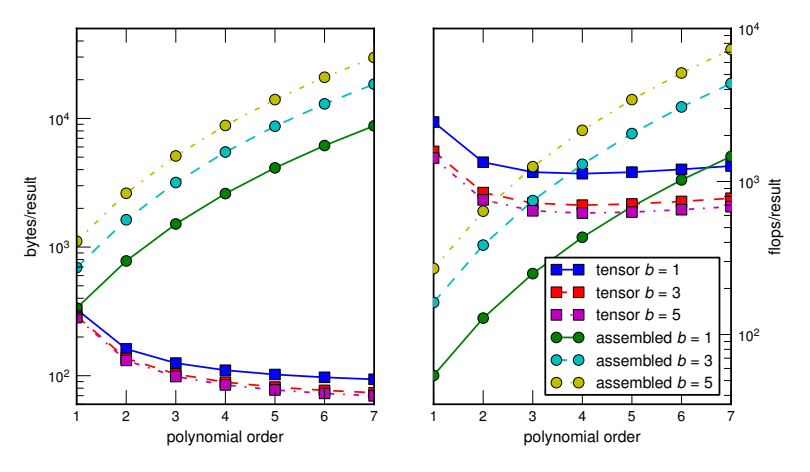

- Arithmetic intensity for  $Q_p$  elements
	- $\leq \frac{1}{4}$  (assembled),  $\approx$  10 (unassembled),  $\approx$  4 (hardware)
- store Jacobian information at Quass quadrature point[s,](#page-126-0) c[an](#page-128-0)[use](#page-127-0)[A](#page-120-0)[D](#page-121-0)

<span id="page-127-0"></span> $\Box$ 

## Optimizing unassembled Mat-Vec

- High order spatial discretizations do more work per node
	- Dense tensor product kernel (like small BLAS3)
	- Cubic  $(Q_3)$  elements in 3D can achieve  $> 70\%$  of peak FPU (compare to  $< 5\%$  for assembled operators on multicore)
	- Can store Jacobian information at quadrature points (usually pays off for *Q*<sup>2</sup> and higher in 3D)
	- Spectral, WENO, DG, FD
	- Often still need an assembled operator for preconditioning
- Boundary element methods
	- Dense kernels
	- Fast Multipole Method (FMM)
- Preconditioning requires more effort
	- Useful have code to assemble matrices: try out new methods quickly

<span id="page-128-0"></span>つくへ

K ロ ト K 何 ト K ヨ ト K ヨ ト …

## Optimizing unassembled Mat-Vec

- High order spatial discretizations do more work per node
	- Dense tensor product kernel (like small BLAS3)
	- Cubic  $(Q_3)$  elements in 3D can achieve  $> 70\%$  of peak FPU (compare to  $< 5\%$  for assembled operators on multicore)
	- Can store Jacobian information at quadrature points (usually pays off for *Q*<sup>2</sup> and higher in 3D)
	- Spectral, WENO, DG, FD
	- Often still need an assembled operator for preconditioning
- Boundary element methods
	- Dense kernels
	- Fast Multipole Method (FMM)
- Preconditioning requires more effort
	- Useful have code to assemble matrices: try out new methods quickly

<span id="page-129-0"></span>つくい

K ロ ト K 何 ト K ヨ ト K ヨ ト …

# Hardware Arithmetic Intensity

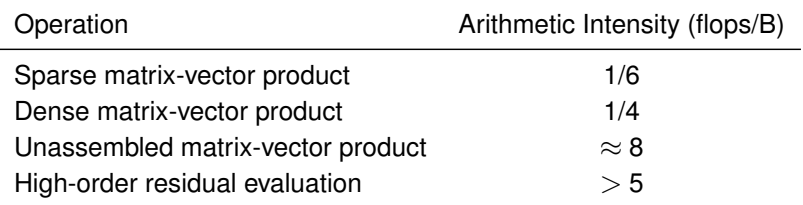

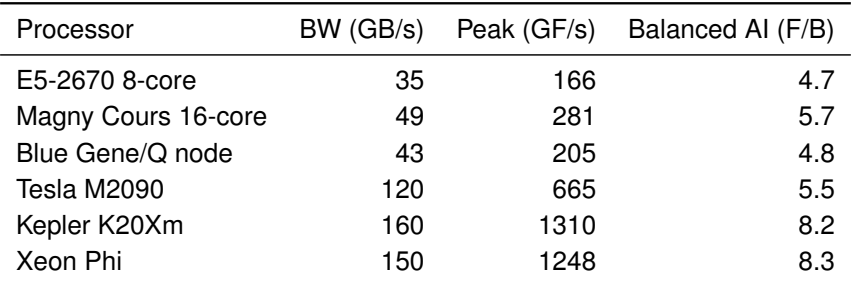

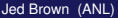

E

イロト (母) (ミ) (目

<span id="page-130-0"></span> $299$ 

# **Profiling**

- Use  $-\log$  summary for a performance profile
	- Event timing
	- Event flops
	- Memory usage
	- MPI messages
- Call PetscLogStagePush() and PetscLogStagePop()
	- User can add new stages
- Call PetscLogEventBegin () and PetscLogEventEnd ()
	- User can add new events
- Call PetscLogFlops() to include your flops

<span id="page-131-0"></span>つくへ

イロト イ母 トイヨ トイヨ トー

## Reading -log\_summary

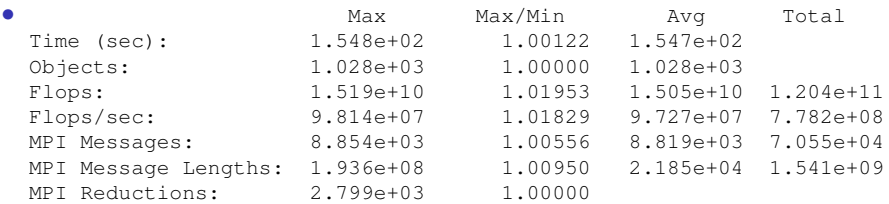

- Also a summary per stage
- Memory usage per stage (based on when it was allocated)
- Time, messages, reductions, balance, flops per event per stage
- Always send  $-\log_{10}$ summary when asking performance questions on mailing list

<span id="page-132-0"></span>つくい

イロト イ母 トイヨ トイヨ トー

# Reading -log\_summary

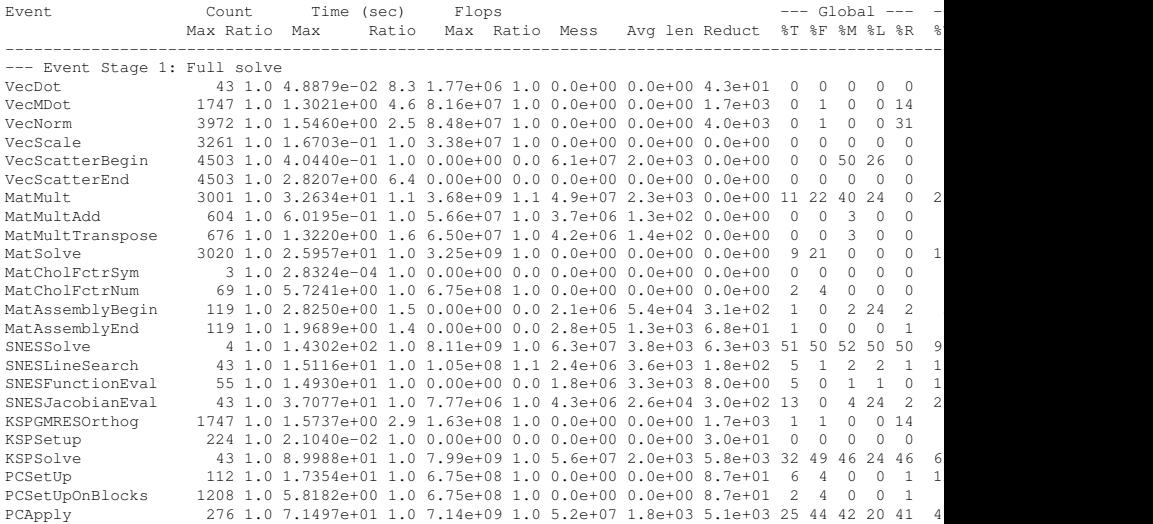

イロト イ御 トイヨ トイヨ トー

<span id="page-133-0"></span> $299$ 

唐山

# Communication Costs

- Reductions: usually part of Krylov method, latency limited
	- VecDot
	- VecMDot
	- VecNorm
	- MatAssemblyBegin
	- Change algorithm (e.g. IBCGS)
- Point-to-point (nearest neighbor), latency or bandwidth
	- VecScatter
	- MatMult
	- PCApply
	- MatAssembly
	- SNESFunctionEval
	- SNESJacobianEval
	- Compute subdomain boundary fluxes redundantly
	- Ghost exchange for all fields at once
	- Better partition

<span id="page-134-0"></span>∢ ロ ▶ ∢ 御 ▶ ∢ 后 ▶ ∢ 后 ▶ │ 后 │

## **Outline**

### [Representative examples and algorithms](#page-135-0) [Hydrostatic Ice](#page-136-0) [Driven cavity](#page-140-0)

### **[Hard problems](#page-156-0)**

9 [Recent developments in PETSc](#page-161-0) [Improved multiphysics support](#page-162-0) [Time integration](#page-173-0) [Variational inequalities](#page-176-0)

<span id="page-135-0"></span>メロトメ 御 トメ ミトメ ミト

# Hydrostatic equations for ice sheet flow

- Valid when  $w_x \ll u_z$ , independent of basal friction (Schoof&Hindmarsh 2010)
- Eliminate *p* and *w* from Stokes by incompressibility: 3D elliptic system for  $u = (u, v)$

$$
-\nabla \cdot \left[\eta \begin{pmatrix} 4u_x + 2v_y & u_y + v_x & u_z \\ u_y + v_x & 2u_x + 4v_y & v_z \end{pmatrix}\right] + \rho g \overline{\nabla} h = 0
$$

$$
\eta(\theta, \gamma) = \frac{B(\theta)}{2} (\gamma_0 + \gamma)^{\frac{1-n}{2n}}, \qquad n \approx 3
$$

$$
\gamma = \nu_x^2 + \nu_y^2 + \nu_x \nu_y + \frac{1}{4} (\nu_y + \nu_x)^2 + \frac{1}{4} \nu_z^2 + \frac{1}{4} \nu_z^2
$$

and slip boundary  $\sigma\cdot$   $n$   $=$   $\beta^2$ *u* where

$$
\beta^{2}(\gamma_{b}) = \beta_{0}^{2} (\varepsilon_{b}^{2} + \gamma_{b})^{\frac{m-1}{2}}, \qquad 0 < m \le 1
$$

$$
\gamma_{b} = \frac{1}{2} (u^{2} + v^{2})
$$

• *Q*<sup>1</sup> FEM with Newton-Krylov-Multigrid solver in PETSc: src/snes/examples/tutorials/ex48.c

<span id="page-136-0"></span> $2Q$ 

K ロ ▶ K 御 ▶ K 君 ▶ K 君 ▶ ...

<span id="page-137-0"></span>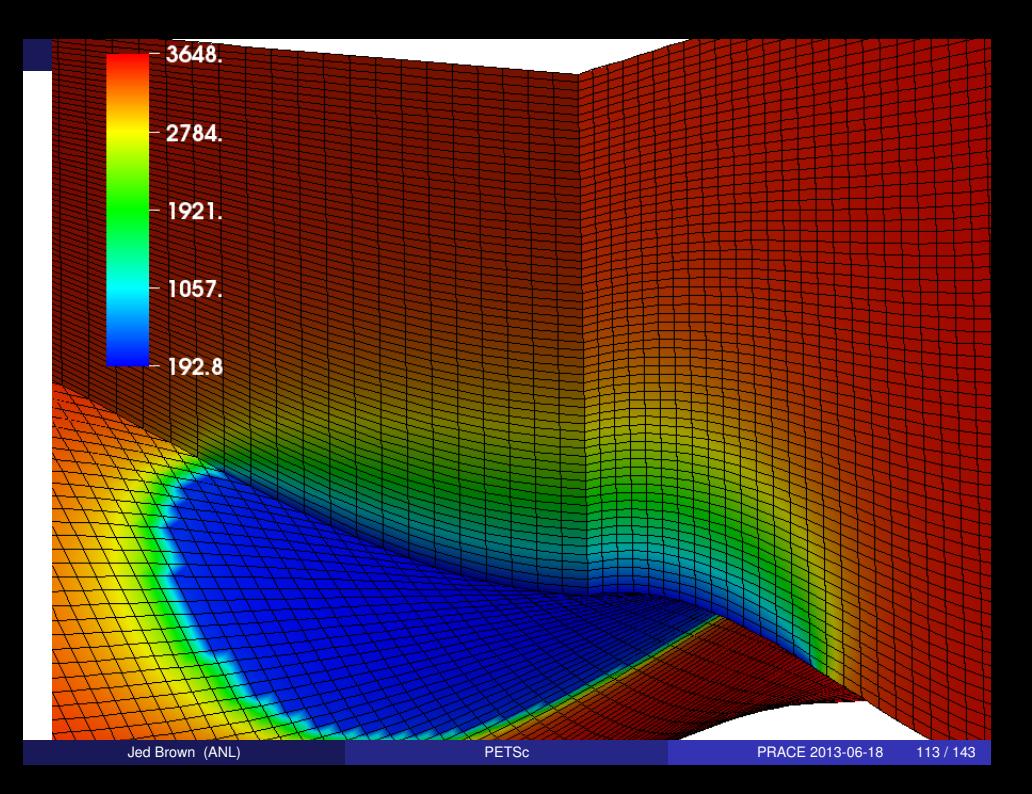

# Some Multigrid Options

- -snes\_grid\_sequence: [0] Solve nonlinear problems on coarse grids to get initial guess
- -pc mg galerkin: [FALSE] Use Galerkin process to compute coarser operators
- -pc mg type: [FULL] (choose one of) MULTIPLICATIVE ADDITIVE FULL KASKADE
- -mg coarse {ksp,pc} \* control the coarse-level solver
- -mg levels {ksp,pc} \* control the smoothers on levels
- -mg\_levels\_3\_{ksp,pc}\_\* control the smoother on specific level
- These also work with ML's algebraic multigrid.

<span id="page-138-0"></span>イロト (御) イヨ) イヨ) ニヨー のなび

# What is this doing?

- mpiexec -n 4 ./ex48 -M 16 -P 2 -da refine hierarchy x 1,8,8 -da\_refine\_hierarchy\_y 2,1,1 -da\_refine\_hierarchy\_z 2,1,1 -snes\_grid\_sequence 1 -log\_summary -ksp\_converged\_reason -ksp\_gmres\_modifiedgramschmidt -ksp\_monitor -ksp\_rtol 1e-2 -pc\_mg\_type multiplicative -mg\_coarse\_pc\_type lu -mg\_levels\_0\_pc\_type lu -mg\_coarse\_pc\_factor\_mat\_solver\_package mumps -mg\_levels\_0\_pc\_factor\_mat\_solver\_package\_mumps -mg\_levels\_1\_sub\_pc\_type cholesky -snes\_converged\_reason -snes\_monitor -snes\_stol 1e-12 -thi\_L 80e3 -thi\_alpha 0.05 -thi\_friction\_m 0.3 -thi hom x -thi nlevels 4
- What happens if you remove -snes grid sequence?
- What about solving with block Jacobi, ASM, or algebraic multigrid?

<span id="page-139-0"></span>**KID KIN KID KID KID → ID YOU CH** 

# SNES Example

Driven Cavity

### **Solution Components**

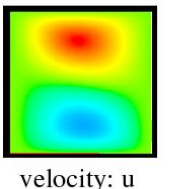

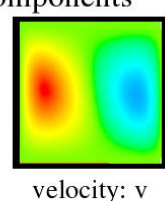

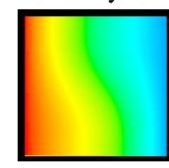

vorticity:

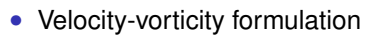

- Flow driven by lid and/or bouyancy
- Logically regular grid
	- Parallelized with DMDA
- Finite difference discretization
- Authored by David Keyes

src/snes/examples/tutorials/ex19.c

temperature: T

<span id="page-140-0"></span>つくい

-4 B

## SNES Example

Driven Cavity Application Context

### /\* Collocated at each node \*/

### **typedef struct** {

PetscScalar u, v, omega, temp;

} Field;

#### **typedef struct** {

 $/*$  physical parameters  $*/$ PassiveReal lidvelocity, prandtl, grashof;  $/*$  color plots of the solution  $*/$ PetscTruth draw contours;

AppCtx;

<span id="page-141-0"></span>イロト (御) イヨ) イヨ) ニヨー のなび

## SNES Example

DrivenCavityFunction(SNES snes, Vec X, Vec F, **void** \*ptr) { AppCtx  $*user = (AppCtx *)ptr;$  $/*$  local starting and ending grid points  $*/$ PetscInt istart, iend, jstart, jend; PetscScalar \*f:  $\sqrt{x}$  local vector data \*/ PetscReal grashof = user->grashof; PetscReal prandtl = user->prandtl; PetscErrorCode ierr;

 $/*$  Code to communicate nonlocal ghost point data  $*/$ VecGetArray(F, &f);

 $/*$  Loop over local part and assemble into f[idxloc]  $*/$  $/* \ldots \star/$ 

```
VecRestoreArray(F, &f);
return 0;
```
}

<span id="page-142-0"></span>**KID KIN KID KID KID → ID YOU CH** 

## SNES Example with local evaluation

```
PetscErrorCode DrivenCavityFuncLocal(DMDALocalInfo *info,
                   Field **x,Field **f,void *ctx) {
  /* Handle boundaries ... */
  /* Compute over the interior points */for(\dot{\eta} = info->ys; \dot{\eta} < info->ys+info->ym; \dot{\eta}++) {
   for(i = info->xs; i < info->xs+info->xm; i++) {
     /* convective coefficients for upwinding \ldots */
     /* U velocity * /u = x[i][i].u;uxx = (2.0*u - x[j][i-1] .u - x[j][i+1] .u) * hydhx;uyy = (2.0*u - x[j-1][i].u - x[j+1][i].u) * hxdhy;f[j][i].u = uxx + uyy - .5 * (x[j+1][i].omega-x[j-1][i].omega
     /* V velocity, Omega ... */
     /* Temperature */
     u = x[j][i].temp;uxx = (2.0*u - x[j][i-1].temp - x[j][i+1].temp)*huyy = (2.0*u - x[i-1][i].temp - x[i+1][i].temp) *h;f[i][i].temp = uxx + uyy + prandtl\star ( (vxp\star (u - x[j][i-1].temp) + vxm\star (x[j][i+1].temp - u)]
          vy*(x[j+1][itemp _{\neg} \cup
```
- ./ex19 -lidvelocity 100 -grashof 1e2 -da\_grid\_x 16 -da\_grid\_y 16 -snes\_monitor -snes\_view -da\_refine 2
- ./ex19 -lidvelocity 100 -grashof 1e4 -da\_grid\_x 16 -da\_grid\_y 16 -snes\_monitor -snes\_view -da\_refine 2
- ./ex19 -lidvelocity 100 -grashof 1e5 -da\_grid\_x 16 -da\_grid\_y 16 -snes\_monitor -snes\_view -da\_refine 2 -pc\_type lu
- Uh oh, we have convergence problems
- <span id="page-144-0"></span>Does-snes\_grid\_sequence help?

```
• ./ex19 -lidvelocity 100 -grashof 1e2 -da_grid_x 16
-da grid y 16 -snes monitor -snes view -da refine 2
lid velocity = 100, prandtl \# = 1, grashof \# = 10000 SNES Function norm 7.682893957872e+02
1 SNES Function norm 6.574700998832e+02
2 SNES Function norm 5.285205210713e+02
3 SNES Function norm 3.770968117421e+02
4 SNES Function norm 3.030010490879e+02
5 SNES Function norm 2.655764576535e+00
6 SNES Function norm 6.208275817215e-03
7 SNES Function norm 1.191107243692e-07
Number of SNES iterations = 7
```
- ./ex19 -lidvelocity 100 -grashof 1e4 -da\_grid\_x 16 -da\_grid\_y 16 -snes\_monitor -snes\_view -da\_refine 2
- ./ex19 -lidvelocity 100 -grashof 1e5 -da\_grid\_x 16 -da\_grid\_y 16 -snes\_monitor -snes\_view -da\_refine 2 -pc\_type lu
- Uh oh, we have convergence problems
- <span id="page-145-0"></span>• Does-snes grid\_sequence help?

- ./ex19 -lidvelocity 100 -grashof 1e2 -da\_grid\_x 16 -da grid y 16 -snes monitor -snes view -da refine 2
- ./ex19 -lidvelocity 100 -grashof 1e4 -da\_grid\_x 16 -da\_grid\_y 16 -snes\_monitor -snes\_view -da\_refine 2 lid velocity = 100, prandtl  $# = 1$ , grashof  $# = 100000$ 0 SNES Function norm 7.854040793765e+02 1 SNES Function norm 6.630545177472e+02 2 SNES Function norm 5.195829874590e+02 3 SNES Function norm 3.608696664876e+02 4 SNES Function norm 2.458925075918e+02 5 SNES Function norm 1.811699413098e+00 6 SNES Function norm 4.688284580389e-03 7 SNES Function norm 4.417003604737e-08 Number of SNES iterations  $= 7$
- ./ex19 -lidvelocity 100 -grashof 1e5 -da\_grid\_x 16 -da\_grid\_y 16 -snes\_monitor -snes\_view -da\_refine 2 -pc\_type lu
- Uh oh, we have convergence problems
- <span id="page-146-0"></span>• Does-snes grid\_sequence help?

- ./ex19 -lidvelocity 100 -grashof 1e2 -da\_grid\_x 16 -da grid y 16 -snes monitor -snes view -da refine 2
- ./ex19 -lidvelocity 100 -grashof 1e4 -da\_grid\_x 16 -da\_grid\_y 16 -snes\_monitor -snes\_view -da\_refine 2
- ./ex19 -lidvelocity 100 -grashof 1e5 -da\_grid\_x 16 -da grid y 16 -snes monitor -snes view -da refine 2 -pc\_type lu

```
lid velocity = 100, prandtl \# = 1, grashof \# = 1000000
```
0 SNES Function norm 1.809960438828e+03

1 SNES Function norm 1.678372489097e+03

- 2 SNES Function norm 1.643759853387e+03
- 3 SNES Function norm 1.559341161485e+03
- 4 SNES Function norm 1.557604282019e+03
- 5 SNES Function norm 1.510711246849e+03
- 6 SNES Function norm 1.500472491343e+03
- 7 SNES Function norm 1.498930951680e+03
- 8 SNES Function norm 1.498440256659e+03
- <span id="page-147-0"></span>...
- Uh oh, we have convergence problems
- Does -snes\_grid\_sequence help?

- ./ex19 -lidvelocity 100 -grashof 1e2 -da\_grid\_x 16 -da\_grid\_y 16 -snes\_monitor -snes\_view -da\_refine 2
- ./ex19 -lidvelocity 100 -grashof 1e4 -da\_grid\_x 16 -da\_grid\_y 16 -snes\_monitor -snes\_view -da\_refine 2
- ./ex19 -lidvelocity 100 -grashof 1e5 -da\_grid\_x 16 -da\_grid\_y 16 -snes\_monitor -snes\_view -da\_refine 2 -pc\_type lu
- Uh oh, we have convergence problems
- <span id="page-148-0"></span>• Does -snes\_grid\_sequence help?

# Why isn't SNES converging?

- The Jacobian is wrong (maybe only in parallel)
	- Check with -snes\_type test and -snes\_mf\_operator -pc\_type lu
- The linear system is not solved accurately enough
	- Check with -pc type lu
	- Check-ksp\_monitor\_true\_residual, try right preconditioning
- The Jacobian is singular with inconsistent right side
	- Use MatNullSpace to inform the KSP of a known null space
	- Use a different Krylov method or preconditioner
- The nonlinearity is just really strong
	- Run with -info or -snes ls monitor (petsc-dev) to see line search
	- Try using trust region instead of line search  $-$ snes type tr
	- Try grid sequencing if possible
	- Use a continuation

<span id="page-149-0"></span>KID KARD KID KID I I YOKO

# Globalizing the lid-driven cavity

- Pseudotransient continuation continuation (Ψ*tc*)
	- Do linearly implicit backward-Euler steps, driven by steady-state residual
	- Residual-based adaptive controller retains quadratic convergence in terminal phase
- Implemented in src/ts/examples/tutorials/ex26.c
- \$ ./ex26 -ts\_type pseudo -lidvelocity 100 -grashof 1e5 -da\_grid\_x 16 -da\_grid\_y 16 -ts\_monitor
- Make the method nonlinearly implicit: -snes\_type\_ls
	- Compare required number of linear iterations
- Try error-based adaptivity: -ts\_type\_rosw
- Try increasing -lidvelocity, -grashof, and problem size
- Coffey, Kelley, and Keyes, Pseudotransient continuation and differential algebraic equations, SIAM J. Sci. Comp, 2003.

<span id="page-150-0"></span>KID KARD KID KID I I YOKO

# Globalizing the lid-driven cavity

- Pseudotransient continuation continuation (Ψ*tc*)
	- Do linearly implicit backward-Euler steps, driven by steady-state residual
	- Residual-based adaptive controller retains quadratic convergence in terminal phase
- Implemented in src/ts/examples/tutorials/ex26.c

• \$ ./ex26 -ts\_type pseudo -lidvelocity 100 -grashof 1e5 -da\_grid\_x 16 -da\_grid\_y 16 -ts\_monitor  $16x16 \overline{\text{grid}}$ ,  $\overline{\text{lid}}$  velocity = 100, prandtl # = 1, grashof # = 100000 0 TS dt 0.03125 time 0 1 TS dt 0.034375 time 0.034375 2 TS dt 0.0398544 time 0.0742294 3 TS dt 0.0446815 time 0.118911 4 TS dt 0.0501182 time 0.169029 ... 24 TS dt 3.30306 time 11.2182 25 TS dt 8.24513 time 19.4634 26 TS dt 28.1903 time 47.6537 27 TS dt 371.986 time 419.64 28 TS dt 379837 time 380257 29 TS dt 3.01247e+10 time 3.01251e+10 30 TS dt 6.80049e+14 time 6.80079e+14 CONVERGED\_TIME at time 6.80079e+14 after 30 steps

<span id="page-151-0"></span>

- Make the method nonlinearly implicit:  $-snes$  type ls
	- Compare required number of linear iterations  $\longleftrightarrow$   $\overline{\bullet}$   $\rightarrow$   $\overline{\ast}$   $\rightarrow$   $\overline{\ast}$   $\rightarrow$  $2Q$ - 三

# Globalizing the lid-driven cavity

- Pseudotransient continuation continuation (Ψ*tc*)
	- Do linearly implicit backward-Euler steps, driven by steady-state residual
	- Residual-based adaptive controller retains quadratic convergence in terminal phase
- Implemented in src/ts/examples/tutorials/ex26.c
- \$ ./ex26 -ts\_type pseudo -lidvelocity 100 -grashof 1e5 -da\_grid\_x 16 -da\_grid\_y 16 -ts\_monitor
- Make the method nonlinearly implicit:  $-snes$  type ls -snes monitor
	- Compare required number of linear iterations
- Try error-based adaptivity: -ts\_type\_rosw
- Try increasing  $-$ lidvelocity,  $-$ grashof, and problem size
- Coffey, Kelley, and Keyes, Pseudotransient continuation and differential algebraic equations, SIAM J. Sci. Comp, 2003.

<span id="page-152-0"></span>KID KARD KID KID I I YOKO

# Nonlinear multigrid (full approximation scheme)

- V-cycle structure, but use nonlinear relaxation and skip the matrices
- ./ex19 -da\_refine 4 -snes\_monitor -snes\_type nrichardson -npc\_fas\_levels\_snes\_type gs -npc\_fas\_levels\_snes\_gs\_sweeps 3 -npc\_snes\_type fas -npc\_fas\_levels\_snes\_type gs -npc\_snes\_max\_it 1 -npc\_snes\_fas\_smoothup 6 -npc\_snes\_fas\_smoothdown 6 -lidvelocity 100 -grashof 4e4
- <span id="page-153-0"></span>• ./ex19 -da\_refine 4 -snes\_monitor -snes\_type\_ngmres -npc\_fas\_levels\_snes\_type gs -npc\_fas\_levels\_snes\_gs\_sweeps 3 -npc\_snes\_type fas -npc\_fas\_levels\_snes\_type gs -npc snes max it  $1$  -npc snes fas smoothup  $6$ -npc\_snes\_fas\_smoothdown 6 -lidvelocity 100 -grashof 4e4

# Nonlinear multigrid (full approximation scheme)

- V-cycle structure, but use nonlinear relaxation and skip the matrices
- ./ex19 -da\_refine 4 -snes\_monitor -snes\_type nrichardson -npc\_fas\_levels\_snes\_type gs -npc\_fas\_levels\_snes\_gs\_sweeps 3 -npc\_snes\_type fas -npc\_fas\_levels\_snes\_type gs -npc\_snes\_max\_it 1 -npc\_snes\_fas\_smoothup 6 -npc\_snes\_fas\_smoothdown 6 -lidvelocity 100 -grashof 4e4 lid velocity = 100, prandtl  $# = 1$ , grashof  $# = 40000$ 0 SNES Function norm 1.065744184802e+03 1 SNES Function norm 5.213040454436e+02 2 SNES Function norm 6.416412722900e+01 3 SNES Function norm 1.052500804577e+01 4 SNES Function norm 2.520004680363e+00 5 SNES Function norm 1.183548447702e+00 6 SNES Function norm 2.074605179017e-01 7 SNES Function norm 6.782387771395e-02 8 SNES Function norm 1.421602038667e-02 9 SNES Function norm 9.849816743803e-03 10 SNES Function norm 4.168854365044e-03 11 SNES Function norm 4.392925390996e-04 12 SNES Function norm 1.433224993633e-04 13 SNES Function norm 1.074357347213e-04 14 SNES Function norm 6.107933844115e-05 15 SNES Function norm 1.509756087413e-05 16 SNES Function norm 3.478180386598e-06 Number of SNES iterations = 16
- <span id="page-154-0"></span>• ./ex19 -da\_refine 4 -snes\_monitor -snes\_type ngmres -npc\_fas\_levels\_snes\_type gs -npc\_fas\_levels\_snes[\\_](#page-134-0)[g](#page-135-0)[s](#page-155-0)[\\_](#page-156-0)[sw](#page-0-0)[eep](#page-179-0)s  $2Q$ 3 -npc\_[sn](#page-153-0)e[s](#page-156-0)[\\_](#page-152-0)[t](#page-153-0)[y](#page-155-0)[p](#page-156-0)[e](#page-139-0)fas -npc\_fas\_levels\_snes\_type [g](#page-155-0)s\_<br>JedBrown (ANL) Prise PETSc PRACE 2013-06-18 123 / 143  $-$ ned Brown (ANL)  $-$ npc $-$ fas $-$ fas $-$ fas $-$ fas $-$ fas $-$ fas $-$ fas $-$ fas $-$ fas $-$ fas $-$ fas $-$ fas $-$ fas $-$ fas $-$ fas $-$ fas $-$ fas $-$ fas $-$ fas $-$ fas $-$ fas $-$ fas $-$ fas $-$ fas $-$ fas $-$ fas $-$ fas $-$ fas $-$ fas $-$ fas $-$ fas $-$ fas $-$ f

# Nonlinear multigrid (full approximation scheme)

- V-cycle structure, but use nonlinear relaxation and skip the matrices
- ./ex19 -da\_refine 4 -snes\_monitor -snes\_type nrichardson -npc\_fas\_levels\_snes\_type gs -npc\_fas\_levels\_snes\_gs\_sweeps 3 -npc\_snes\_type fas -npc\_fas\_levels\_snes\_type gs -npc snes max it 1 -npc snes fas smoothup 6 -npc\_snes\_fas\_smoothdown 6 -lidvelocity 100 -grashof 4e4
- ./ex19 -da\_refine 4 -snes\_monitor -snes\_type ngmres -npc\_fas\_levels\_snes\_type gs -npc\_fas\_levels\_snes\_gs\_sweeps 3 -npc\_snes\_type fas -npc\_fas\_levels\_snes\_type gs -npc\_snes\_max\_it 1 -npc\_snes\_fas\_smoothup 6  $-$ npc\_snes\_fas\_smoothdown 6  $-$ lidvelocity 100 -grashof 4e4 lid velocity = 100, prandtl  $# = 1$ , grashof  $# = 40000$ 0 SNES Function norm 1.065744184802e+03 1 SNES Function norm 9.413549877567e+01 2 SNES Function norm 2.117533223215e+01 3 SNES Function norm 5.858983768704e+00 4 SNES Function norm 7.303010571089e-01 5 SNES Function norm 1.585498982242e-01 6 SNES Function norm 2.963278257962e-02 7 SNES Function norm 1.152790487670e-02 8 SNES Function norm 2 092161787185e-03 9 SNES Function norm 3.129419807458e-04 10 SNES Function norm 3.503421154426e-05 11 SNES Function norm 2.898344063176e-06 Number of SNES iterations = 11

<span id="page-155-0"></span>KID KARD KID KID I I YOKO

# **Outline**

### [Representative examples and algorithms](#page-135-0) [Hydrostatic Ice](#page-136-0) [Driven cavity](#page-140-0)

### 8 [Hard problems](#page-156-0)

9 [Recent developments in PETSc](#page-161-0) [Improved multiphysics support](#page-162-0) [Time integration](#page-173-0) [Variational inequalities](#page-176-0)

扂

メロトメ 御 トメ ミトメ ミト

<span id="page-156-0"></span> $2Q$ 

# Splitting for Multiphysics

$$
\begin{bmatrix} A & B \\ C & D \end{bmatrix} \begin{bmatrix} x \\ y \end{bmatrix} = \begin{bmatrix} f \\ g \end{bmatrix}
$$

• Relaxation: -pc fieldsplit type [additive, multiplicative, symmetric\_multiplicative] *A*  $1^{-1}$   $($ 

$$
\begin{bmatrix} A & D \end{bmatrix}^{-1} \begin{bmatrix} A & D \end{bmatrix}^{-1} \begin{bmatrix} A & D \end{bmatrix}^{-1} \begin{bmatrix} A & D \end{bmatrix}^{-1} \begin{bmatrix} A & D \end{bmatrix}^{-1} \begin{bmatrix} A & D \end{bmatrix}^{-1}
$$

- Gauss-Seidel inspired, works when fields are loosely coupled
- Factorization: -pc fieldsplit type schur

<span id="page-157-0"></span>
$$
\begin{bmatrix} A & B \\ S & \end{bmatrix}^{-1} \begin{bmatrix} 1 & 1 \\ CA^{-1} & 1 \end{bmatrix}^{-1}, \quad S = D - CA^{-1}B
$$

- robust (exact factorization), can often drop lower block
- how to precondition *S* which is usually dense?
	- interpret as differential operators, use appro[xim](#page-156-0)[ate](#page-158-0) [c](#page-156-0)[om](#page-157-0)[m](#page-155-0)[ut](#page-156-0)[a](#page-160-0)[to](#page-161-0)[r](#page-155-0)[s](#page-156-0)  $2Q$

# Coupled approach to multiphysics

- Smooth all components together
	- Block SOR is the most popular
	- Block ILU sometimes more robust (e.g. transport/anisotropy)
	- Vanka field-split smoothers or for saddle-point problems
	- Distributive relaxation
- Scaling between fields is critical
- **Indefiniteness** 
	- Make smoothers and interpolants respect inf-sup condition
	- Difficult to handle anisotropy
	- Exotic interpolants for Helmholtz
- Transport
	- Define smoother in terms of first-order upwind discretization (*h*-ellipticity)
	- Evaluate residuals using high-order discretization
	- Use Schur field-split: "parabolize" at top level or for smoother on levels
- Multigrid inside field-split or field-split inside multigrid
- Open research area, hard to write modular sof[tw](#page-157-0)[are](#page-159-0)

<span id="page-158-0"></span> $2Q$ 

#### [Hard problems](#page-159-0)

# "Physics-based" preconditioners (semi-implicit method)

#### Shallow water with stiff gravity wave

*<sup>h</sup>* is hydrostatic pressure, *<sup>u</sup>* is velocity, <sup>√</sup> *gh* is fast wave speed

$$
h_t - (uh)_x = 0
$$

$$
(uh)_t + (u^2h + \frac{1}{2}gh^2)_x = 0
$$

Semi-implicit method

Suppress spatial discretization, discretize in time, implicitly for the terms contributing to the gravity wave

$$
\frac{h^{n+1} - h^n}{\Delta t} + (uh)_x^{n+1} = 0
$$

$$
\frac{(uh)^{n+1} - (uh)^n}{\Delta t} + (u^2h)_x^n + g(h^nh^{n+1})_x = 0
$$

Rearrange, eliminating (*uh*) *n*+1

$$
\frac{h^{n+1}-h^n}{\Delta t}-\Delta t(gh^nh_x^{n+1})_x=-(\text{known})^n
$$

<span id="page-159-0"></span>つくい

イロト イ母 トイヨ トイヨ トー

# Delta form

- Preconditioner should work like the Newton step:  $-F(x) \mapsto \delta x$
- Recast semi-implicit method in delta form

$$
\frac{\delta h}{\Delta t} + (\delta u h)_x = -F_0, \quad \frac{\delta u h}{\Delta t} + gh^n(\delta h)_x = -F_1, \quad \widehat{J} = \begin{pmatrix} \frac{1}{\Delta t} & \nabla \cdot \\ gh^n \nabla & \frac{1}{\Delta t} \end{pmatrix}
$$

• Eliminate δ*uh*

$$
\frac{\delta h}{\Delta t}-\Delta t(gh^n(\delta h)_x)_x=-F_0+(\Delta t F_1)_x, \quad S\sim \frac{1}{\Delta t}-g\Delta t \nabla \cdot h^n \nabla
$$

• Solve for  $\delta h$ , then evaluate

$$
\delta uh = -\Delta t \big[ gh^n(\delta h)_x - F_1 \big]
$$

- Fully implicit solver
	- Is nonlinearly consistent (no splitting error)
	- Implementation used same code as semi-implicit method
	- Efficient bifurcation analysis, steady-state analysis, data assimilation
- IMEX methods can also be high order, only need "stiff [pa](#page-159-0)[rt"](#page-161-0)  $\widehat{J}$

<span id="page-160-0"></span> $\Omega$ 

# **Outline**

### [Representative examples and algorithms](#page-135-0) [Hydrostatic Ice](#page-136-0) [Driven cavity](#page-140-0)

#### **[Hard problems](#page-156-0)**

9 [Recent developments in PETSc](#page-161-0) [Improved multiphysics support](#page-162-0) [Time integration](#page-173-0) [Variational inequalities](#page-176-0)

メロトメ 御 トメ ミトメ ミト

<span id="page-161-0"></span> $2Q$ 

# Multiphysics problems

### Examples

- Saddle-point problems (e.g. incompressibility, contact)
- Stiff waves (e.g. low-Mach combustion)
- Mixed type (e.g. radiation hydrodynamics, ALE free-surface flows)
- Multi-domain problems (e.g. fluid-structure interaction)
- Full space PDE-constrained optimization

#### Software/algorithmic considerations

- Separate groups develop different "physics" components
- Do not know a priori which methods will have good algorithmic properties
- Achieving high throughput is more complicated
- Multiple time and/or spatial scales
	- Splitting methods are delicate, often not in asymptotic regime
	- Strongest nonlinearities usually non-stiff: pre[fer](#page-161-0) [ex](#page-163-0)[pl](#page-161-0)[icit](#page-162-0) [f](#page-163-0)[o](#page-161-0)[r](#page-162-0) [T](#page-172-0)[V](#page-173-0)[D](#page-160-0)

<span id="page-162-0"></span> $2Q$ 

# The Great Solver Schism: Monolithic or Split?

### **Monolithic**

- Direct solvers
- Coupled Schwarz
- Coupled Neumann-Neumann (need unassembled matrices)
- Coupled multigrid
- X Need to understand local spectral and compatibility properties of the coupled system

### **Split**

- Physics-split Schwarz (based on relaxation)
- Physics-split Schur (based on factorization)
	- approximate commutators SIMPLE, PCD, LSC
	- segregated smoothers
	- Augmented Lagrangian
	- "parabolization" for stiff waves

∢ ロ ▶ ∢ 御 ▶ ∢ 重 ▶ ∢ 重 ▶

- X Need to understand global coupling strengths
- Preferred data structures depend on which method is used.
- Interplay with geometric multigrid.

<span id="page-163-0"></span>つくい

Momentum **Pressure** 

- package each "physics" independently
- solve single-physics and coupled problems
- semi-implicit and fully implicit
- reuse residual and Jacobian evaluation unmodified
- direct solvers, fieldsplit inside multigrid, multigrid inside fieldsplit without recompilation
- use the best possible matrix format for each physics (e.g. symmetric block size 3)
- <span id="page-164-0"></span>matrix-free anywhere
- multip[le](#page-163-0) l[ev](#page-165-0)[e](#page-172-0)[ls](#page-164-0)[o](#page-169-0)[f](#page-161-0) [n](#page-161-0)e[s](#page-173-0)[ti](#page-160-0)n[g](#page-177-0) つへへ Jed Brown (ANL) [PETSc](#page-0-0) PRACE 2013-06-18 132 / 143

Momentum Stokes Pressure

- package each "physics" independently
- solve single-physics and coupled problems
- semi-implicit and fully implicit
- reuse residual and Jacobian evaluation unmodified
- direct solvers, fieldsplit inside multigrid, multigrid inside fieldsplit without recompilation
- use the best possible matrix format for each physics (e.g. symmetric block size 3)
- matrix-free anywhere
- <span id="page-165-0"></span>• multip[le](#page-164-0) l[ev](#page-166-0)[e](#page-172-0)[ls](#page-164-0)[o](#page-169-0)[f](#page-161-0) [n](#page-161-0)e[s](#page-173-0)[ti](#page-160-0)n[g](#page-177-0) つへへ

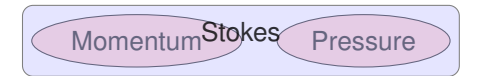

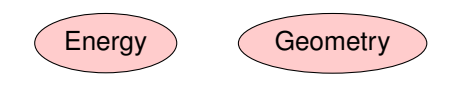

- package each "physics" independently
- solve single-physics and coupled problems
- semi-implicit and fully implicit
- reuse residual and Jacobian evaluation unmodified
- direct solvers, fieldsplit inside multigrid, multigrid inside fieldsplit without recompilation
- use the best possible matrix format for each physics (e.g. symmetric block size 3)
- <span id="page-166-0"></span>matrix-free anywhere
- multip[le](#page-165-0) l[ev](#page-167-0)[e](#page-172-0)[ls](#page-164-0)[o](#page-169-0)[f](#page-161-0) [n](#page-161-0)e[s](#page-173-0)[ti](#page-160-0)n[g](#page-177-0)  $2Q$ Jed Brown (ANL) [PETSc](#page-0-0) PRACE 2013-06-18 132 / 143

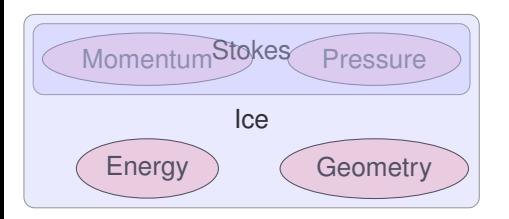

- package each "physics" independently
- solve single-physics and coupled problems
- semi-implicit and fully implicit
- reuse residual and Jacobian evaluation unmodified
- direct solvers, fieldsplit inside multigrid, multigrid inside fieldsplit without recompilation
- use the best possible matrix format for each physics (e.g. symmetric block size 3)
- <span id="page-167-0"></span>• matrix-free anywhere
- multip[le](#page-166-0) l[ev](#page-168-0)[e](#page-172-0)[ls](#page-164-0)[o](#page-169-0)[f](#page-161-0) [n](#page-161-0)e[s](#page-173-0)[ti](#page-160-0)n[g](#page-177-0)  $2Q$ Jed Brown (ANL) [PETSc](#page-0-0) PRACE 2013-06-18 132 / 143

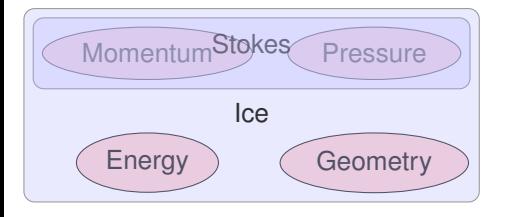

Boundary Layer

#### Ocean

- package each "physics" independently
- solve single-physics and coupled problems
- semi-implicit and fully implicit
- reuse residual and Jacobian evaluation unmodified
- direct solvers, fieldsplit inside multigrid, multigrid inside fieldsplit without recompilation
- use the best possible matrix format for each physics (e.g. symmetric block size 3)
- matrix-free anywhere
- <span id="page-168-0"></span>• multip[le](#page-167-0) l[ev](#page-169-0)[e](#page-172-0)[ls](#page-164-0)[o](#page-169-0)[f](#page-161-0) [n](#page-161-0)e[s](#page-173-0)[ti](#page-160-0)n[g](#page-177-0)  $2Q$

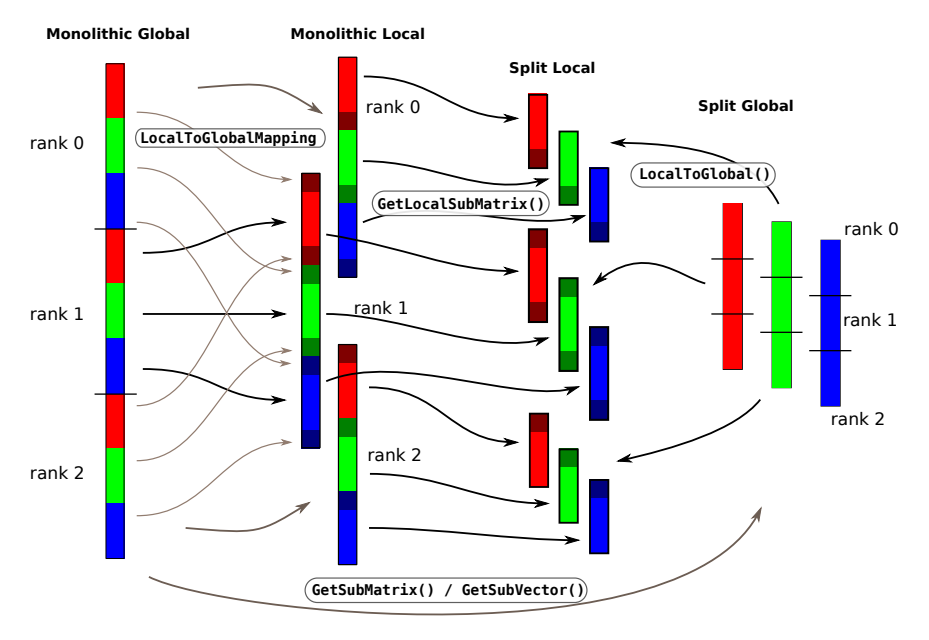

Work in Split Local space, matrix data structures re[sid](#page-168-0)[e i](#page-170-0)[n](#page-168-0) [a](#page-169-0)[n](#page-170-0)[y](#page-161-0) [s](#page-162-0)[p](#page-172-0)[a](#page-173-0)[c](#page-160-0)[e](#page-161-0)[.](#page-177-0)  $290$ PRACE 2013-06-18 133 / 143

<span id="page-169-0"></span>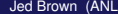

# Multiphysics Assembly Code: Residuals

```
FormFunction_Coupled(SNES snes,Vec X,Vec F,void *ctx) {
struct UserCtx *user = ctx;
// ...
SNESGetDM(snes,&pack);
DMCompositeGetEntries(pack, &dau, &dak);
DMDAGetLocalInfo(dau,&infou);
DMDAGetLocalInfo(dak,&infok);
DMCompositeScatter(pack,X,Uloc,Kloc);
DMDAVecGetArray(dau,Uloc,&u);
DMDAVecGetArray(dak,Kloc,&k);
DMCompositeGetAccess(pack,F,&Fu,&Fk);
DMDAVecGetArray(dau,Fu,&fu);
DMDAVecGetArray(dak,Fk,&fk);
FormFunctionLocal U(user, &infou,u,k,fu); // u residual with k qFormFunctionLocal_K(user, &infok,u,k,fk); // k residual with u q
DMDAVecRestoreArray(dau,Fu,&fu);
// More restores
```
# Multiphysics Assembly Code: Jacobians

```
FormJacobian_Coupled(SNES snes, Vec X, Mat J, Mat B,...) {
// Access components as for residuals
MatGetLocalSubMatrix(B,is[0],is[0],&Buu);
MatGetLocalSubMatrix(B, is[0], is[1], &Buk);
MatGetLocalSubMatrix(B, is[1], is[0], &Bku);
MatGetLocalSubMatrix(B,is[1],is[1], &Bkk);
FormJacobianLocal_U(user, \&infou,u,k,Buu); // single phy.
FormJacobianLocal_UK(user, &infou, &infok,u, k, Buk); // coupling
FormJacobianLocal_KU(user, \sinfou, \sinfok,u,k,Bku); // coupling
FormJacobianLocal K(user, &infok,u,k,Bkk); // single physics
MatRestoreLocalSubMatrix(B, is[0], is[0], &Buu);
// More restores
```
- Assembly code is independent of matrix format
- Single-physics code is used unmodified for coupled problem
- No-copy fieldsplit:

-pack dm mat type nest -pc type fieldsplit

• Coupled direct solve:

<span id="page-171-0"></span>-pack\_dm\_mat\_type aij -pc\_type lu -pc\_fact[or](#page-170-0)\_[ma](#page-172-0)[t](#page-170-0)[\\_s](#page-171-0)[o](#page-172-0)[l](#page-161-0)[v](#page-162-0)[e](#page-172-0)[r](#page-173-0)[\\_p](#page-160-0)[a](#page-161-0)[c](#page-177-0)[k](#page-178-0)[ag](#page-0-0)[e m](#page-179-0)umps

#### MatGetLocalSubMatrix(Mat A,IS rows,IS cols,Mat \*B);

- Primarily for assembly
	- B is not guaranteed to implement MatMult
	- $\bullet$  The communicator for  $B$  is not specified, only safe to use non-collective ops (unless you check)
- IS represents an index set, includes a block size and communicator
- MatSetValuesBlockedLocal() is implemented
- MatNest returns nested submatrix, no-copy
- No-copy for Neumann-Neumann formats (unassembled across procs, e.g. BDDC, FETI-DP)
- Most other matrices return a lightweight proxy Mat
	- COMM\_SELF
	- Values not copied, does not implement MatMult
	- Translates indices to the language of the parent matrix
	- Multiple levels of nesting are flattened

<span id="page-172-0"></span> $2Q$ 

イロト イ部 トイヨト イヨト 一番

# IMEX time integration in PETSc

• Additive Runge-Kutta IMEX methods

 $G(t, x, x) = F(t, x)$  $J_{\alpha} = \alpha G_{\alpha} + G_{\alpha}$ 

• User provides:

- FormRHSFunction(ts,*t*,*x*,*F*,void \*ctx);
- FormIFunction(ts,  $t$ ,  $x$ ,  $\dot{x}$ ,  $G$ , void \*ctx);
- FormIJacobian(ts,*t*,*x*,*x*˙,α,*J*,*Jp*,mstr,void \*ctx);
- L-stable DIRK for stiff part *G*
- Choice of explicit method, e.g. SSP
- Orders 2 through 5, embedded error estimates
- Dense output, hot starts for Newton
- More accurate methods if *G* is linear, also Rosenbrock-W
- Can use preconditioner from classical "semi-implicit" methods
- FAS nonlinear solves supported
- Extensible adaptive controllers, can change order within a family
- Easy to register new methods: TSARKIMEXRegister()
- Eliminated many interface quirks in PETSc 3.3
- Single step interface so user can have own time loop

<span id="page-173-0"></span> $2Q$ 

K ロ ▶ K @ ▶ K 로 ▶ K 로 ▶ │ 로

# Some TS methods

TSSSPRK104 10-stage, fourth order, low-storage, optimal explicit SSP Runge-Kutta  $c_{\text{eff}} = 0.6$  (Ketcheson 2008)

TSARKIMEX2E second order, one explicit and two implicit stages, *L*-stable, optimal (Constantinescu)

TSARKIMEX3 (and 4 and 5), *L*-stable (Kennedy and Carpenter, 2003)

TSROSWRA3PW three stage, third order, for index-1 PDAE, *A*-stable,  $R(\infty) = 0.73$ , second order strongly *A*-stable embedded method (Rang and Angermann, 2005)

TSROSWRA34PW2 four stage, third order, *L*-stable, for index 1 PDAE, second order strongly *A*-stable embedded method (Rang and Angermann, 2005)

TSROSWLLSSP3P4S2C four stage, third order, *L*-stable implicit, SSP explicit, *L*-stable embedded method (Constantinescu)

<span id="page-174-0"></span>イロト (御) イヨ) イヨ) ニヨー のなび

### TS Examples

- 1D nonlinear hyperbolic conservation laws
	- src/ts/examples/tutorials/ex9.c
	- ./ex9 -da\_grid\_x 100 -initial 1 -physics shallow -limit minmod -ts\_ssp\_type rks2 -ts\_ssp\_nstages 8 -ts\_monitor\_solution
- Stiff linear advection-reaction test problem
	- src/ts/examples/tutorials/ex22.c
	- ./ex22 -da grid x 200 -ts monitor solution -ts type rosw -ts\_rosw\_type ra34pw2 -ts\_adapt\_monitor
- 1D Brusselator (reaction-diffusion)
	- src/ts/examples/tutorials/ex25.c
	- ./ex25 -da\_grid\_x 40 -ts\_monitor\_solution -ts\_type rosw -ts\_rosw\_type 2p -ts\_adapt\_monitor

<span id="page-175-0"></span>イロト (御) イヨ) イヨ) ニヨー のなび

# Variational Inequalities

- Supports inequality and box constraints on solution variables.
- Solution methods
	- Semismooth Newton
		- reformulate problem as a non-smooth system, Newton on subdifferential
		- Newton step solves diagonally perturbed systems
	- Active set
		- similar linear algebra to solving PDE
		- solve in reduced space by eliminating constrained variables
		- or enforce constraints by Lagrange multipliers
		- sometimes slower convergence or "bouncing"
- composes with multigrid and field-split
- demonstrated optimality for phase-field problems with millions of degrees of freedom

<span id="page-176-0"></span> $2Q$ 

イロト イ母 トイヨ トイヨ トー

# New methods in SNES

NewtonLS, NewtonTR Newton-type with line search and trust region

- NRichardson Nonlinear Richardson, usually preconditioned
- VIRS and VISS reduced space and semi-smooth methods for variational inequalities
	- QN Quasi-Newton methods like BFGS
	- NGMRES Nonlinear GMRES
		- NCG Nonlinear Conjugate Gradients
		- NASM Nonlinear additive Schwarz
			- GS Nonlinear Gauss-Seidel sweeps
			- FAS Full approximation scheme (nonlinear multigrid)
				- MS Multi-stage smoothers, often used with FAS for hyperbolic problems
			- Shell Your method, often used as a (nonlinear) preconditioner

<span id="page-177-0"></span>イロト (御) イヨ) イヨ) ニヨー のなび

# **Conclusions**

#### PETSc can help you

- solve algebraic and DAE problems in your application area
- rapidly develop efficient parallel code, can start from examples
- develop new solution methods and data structures
- debug and analyze performance
- advice on software design, solution algorithms, and performance
	- <petsc-{users,dev,maint}@mcs.anl.gov>

### You can help PETSc

- report bugs and inconsistencies, or if you think there is a better way
- tell us if the documentation is inconsistent or unclear
- consider developing new algebraic methods as plugins, contribute if your idea works

<span id="page-178-0"></span> $2Q$ 

イロト イ部 トイヨ トイヨ トッヨー

### **References**

- Knoll and Keyes, Jacobian-free Newton-Krylov methods: a survey of approaches and applications, JCP, 2004.
- Elman et. al., A Taxonomy and Comparison of Parallel Block Multi-Level Preconditioners for the Incompressible Navier-Stokes Equations, JCP, 2008.
- Wan, Chan, and Smith, An Energy-minimizing Interpolation for Robust Multigrid Methods, SIAM J. Sci. Comp, 2000.
- Gropp, Kaushik, Keyes, Smith, Performance Modeling and Tuning of an Unstructured Mesh CFD Application, Supercomputing, 2000.
- Gropp, Exploiting Existing Software in Libraries: Successes, Failures, and Reasons Why, OO methods for interoperable scientific and engineering computing, 1999.
- ICiS Multiphysics workshop report, July 31 August 5 <http://www.ipd.anl.gov/anlpubs/2012/01/72183.pdf>

<span id="page-179-0"></span> $2Q$ 

イロト イ部 トイヨ トイヨ トッヨー